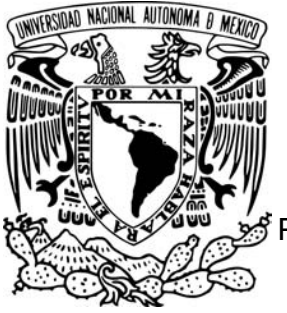

UNIVERSIDAD NACIONAL AUTÓNOMA DE MÉXICO

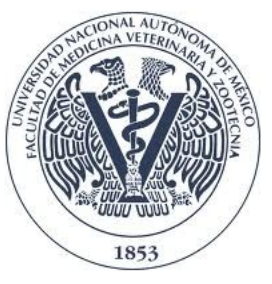

FACULTAD DE MEDICINA VETERINARIA Y ZOOTECNIA

# ELABORACIÓN Y EVALUACIÓN DE UN TUTORIAL EN HOJAS DE CÁLCULO ELECTRÓNICAS, PARA FACILITAR LA ENSEÑANZA DEL FLUJOGRAMA Y CÁLCULO DE LUGARES EN LA ASIGNATURA DE MEDICINA Y ZOOTECNIA PORCINA I.

# **TESIS** QUE PARA OBTENER EL TÍTULO DE MÉDICA VETERINARIA ZOOTECNISTA PRESENTA MINERVA CASTRO AGUILAR

Asesores:

PhD. Rafael Olea Pérez. MVZ. MPA. Marco Herradora Lozano.

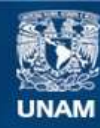

Universidad Nacional Autónoma de México

**UNAM – Dirección General de Bibliotecas Tesis Digitales Restricciones de uso**

### **DERECHOS RESERVADOS © PROHIBIDA SU REPRODUCCIÓN TOTAL O PARCIAL**

Todo el material contenido en esta tesis esta protegido por la Ley Federal del Derecho de Autor (LFDA) de los Estados Unidos Mexicanos (México).

**Biblioteca Central** 

Dirección General de Bibliotecas de la UNAM

El uso de imágenes, fragmentos de videos, y demás material que sea objeto de protección de los derechos de autor, será exclusivamente para fines educativos e informativos y deberá citar la fuente donde la obtuvo mencionando el autor o autores. Cualquier uso distinto como el lucro, reproducción, edición o modificación, será perseguido y sancionado por el respectivo titular de los Derechos de Autor.

#### *DEDICATORIA*

*A mi familia, por apoyarme siempre.*

*A la maravillosa Madre Natura y a todos los animales cuya vida debió llegar a su fin, para que mis compañeros y yo aprendieramos algo.*

*A la naturaleza destruída, a los animales maltratados, a las comunidades olvidadas, al campo marginado y al pueblo al que nos debemos.*

*"Parte de nuestro deber como universitarios, es expandir el compromiso social de la Universidad a los rincones más apartados de la Patria."* 

*Dr. Gustavo Baz*

#### **AGRADECIMIENTOS**

A la FMVZ-UNAM, por el conocimiento transmitido.

A mis asesores de tesis, MVZ Rafael Olea y MVZ Marco Herradora, por la paciente y excelente guía.

A los miembros del jurado, por sus valiosas críticas y aportaciones.

A los alumnos "conejillos", porque este estudio no hubiera sido posible sin su colaboración.

Al MVZ Abel Rosas Zarco, MVZ Guillermo Schaffler, MVZ Pedro Gómez y MVZ Arturo Vargas, por compartir sus conocimientos y experiencias profesionales conmigo, pero sobre todo, por la paciencia al hacerlo.

A la ASMAC AC, Reforestamos México AC, Naturalia AC y a mis amigos "Ecoñoños", por soñar e intentar construir "un mundo más verde".

A la BMACM, por enseñarme lo que de se debe y lo que NO se debe hacer en el proceso de desarrollo comunitario. Pero principalmente, por permitirme conocer a compañeros con verdadera conciencia social.

A la comunidad nahua de Xalpatlahuac, Guerrero, por hacerme ver la realidad e importancia del campo mexicano y de las producciones de traspatio. A las familias Villalva, García, Zurita, Villanueva, Villarreal y Zeferino, gracias por alimentarme, acompañarme, abrirme las puertas de su casa y por creer en mi. Al Párroco y luchador social Mario Campos, por su apoyo y confianza.

A Gabriel, Diana, Rocío, Fabrizio, Irene, Ixchel, Erwin, Sandra, Debra, Sergio, Marieli, Jazmín, Gerardo, Aimée, Victoria, Edgar, Elisa, Verónica, Andrés, Violeta, Edith y Arturo, gracias por lo vivido, lo aguantado y lo aprendido.

A Celeste, por los kilómetros pedaleados.

A mi familia, por estar conmigo. A mis tías, por apoyarme. A madre, por la paciencia, valor, amor y entrega. A mi padre, por la fuerza, disciplina, enseñanza y guía. A mi hermano, por la infancia y amor compartidos.

# **CONTENIDO**

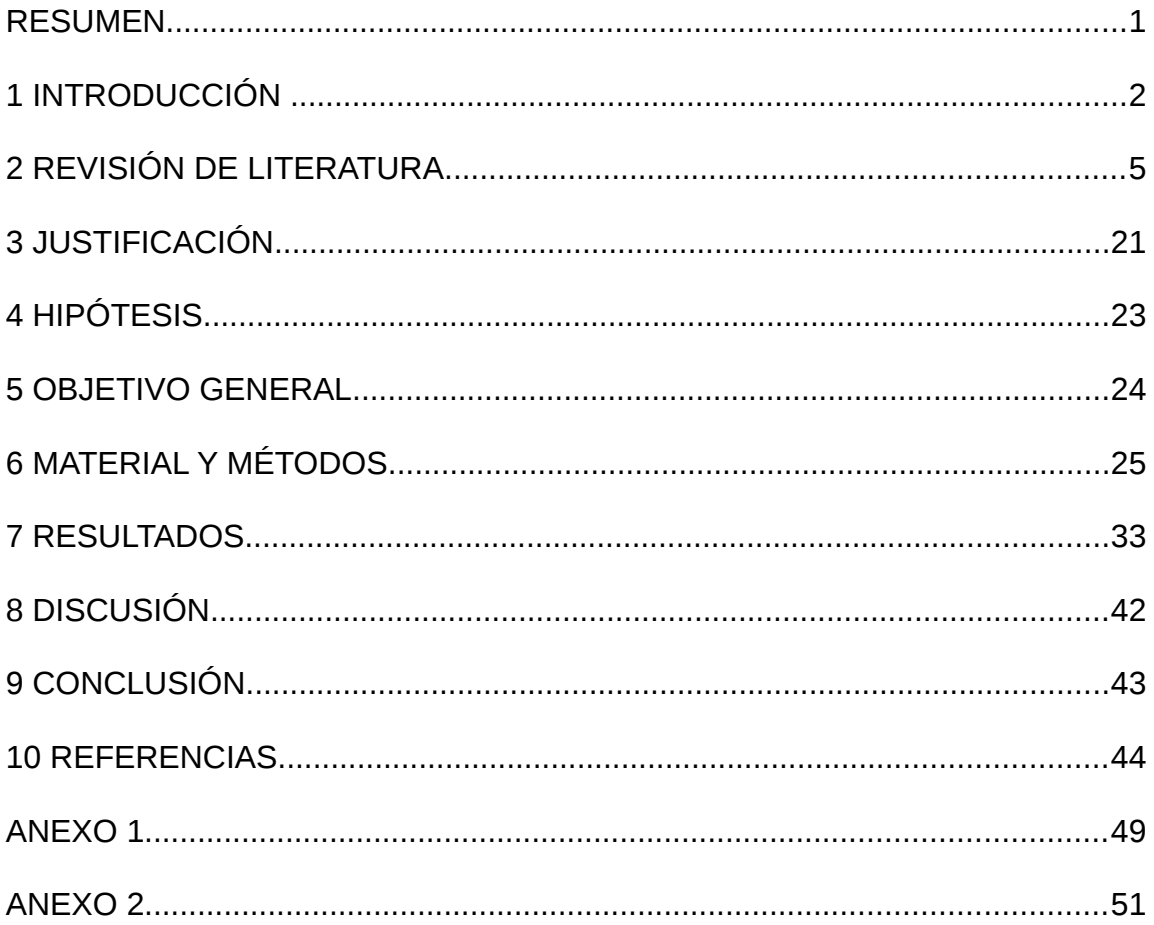

#### <span id="page-5-0"></span>**RESUMEN**

CASTRO AGUILAR MINERVA. Elaboración y evaluación de un tutorial en hojas de cálculo electrónicas, para facilitar la enseñanza del flujograma y cálculo de lugares en la asignatura de Medicina y Zootecnia Porcina I. Bajo la asesoría de PhD. Rafael Olea Pérez y MVZ. MPA. Marco Herradora Lozano.

Debido a la inestabilidad del mercado de carne de cerdo, así como al encarecimiento de los granos utilizados en la alimentación y la competencia desleal, la industria porcina es cada vez menos rentable. También se enfrenta al excesivo crecimiento demográfico, que genera una mayor demanda de carne, pero al mismo tiempo deja un espacio limitado para la expansión de la producción pecuaria. La labor del Médico Veterinario Zootecnista, debe estar enfocada en incrementar la producción animal a un menor costo, manteniendo la calidad y el bienestar animal. Un aspecto importante para lograr mayor eficiencia en la producción animal son la implementación, uso e interpretación de registros para el control en todos los niveles de producción, tal como el Flujograma y el Cálculo de lugares; que al ser utilizados correctamente, son el punto de partida para todas las actividades zootécnicas, reflejando el crecimiento de la población y producción de una granja.

En el Plan de estudios vigente en la FMVZ, el tiempo destinado a estos temas es insuficiente y en ocasiones se tiende a simplificar o reducir la enseñanza del Flujograma y Cálculo de lugares, dilema que puede ser resuelto mediante un tutorial en hojas de cálculo, basado en la Enseñanza Asistida por Ordenador, donde el alumno es un elemento activo del autoaprendizaje.

Los resultados de este estudio respaldan que el tutorial electrónico pudiera reducir el tiempo dedicado a aprender un tema, sin embargo no siempre se consiguió este objetivo.

## <span id="page-6-0"></span>**1 INTRODUCCIÓN**

La carne de cerdo es un producto pecuario con alto valor alimentario, la importancia de esta radica en ser una valiosa fuente de proteínas y aminoácidos esenciales, que los seres humanos tienen que obtener de fuentes externas, dado que no los pueden sintetizar. La grasa de cerdo, ya sea intramuscular o subcutánea, constituye una valiosísima fuente de energía. En lo que se refiere a los micronutrientes, el cerdo representa una fuente de minerales como fósforo, selenio, sodio, zinc, potasio, cobre, hierro y magnesio. La carne de cerdo proporciona vitaminas B6, B12, tiamina, niacina, riboflavina y ácido pantoténico, que son beneficiosas para el crecimiento y desarrollo saludable de niños y adultos (FAO, 2012).

La producción de carne a nivel mundial en el año 2009 fue de 280.9 millones de ton, de las cuales 100.6 ton pertenecen a la carne de cerdo, 92.9 ton a la carne de ave, 68 ton a la carne de bovino, 14 ton a la carne de ovino y el resto pertenece a otras carnes (SAGARPA, 2009). Los países con mayor producción de carne de cerdo, son: China, Estados Unidos de América (EUA) y Alemania con producciones de 49.8, 9.9 y 4.4 millones de ton, respectivamente. México ocupa el lugar 16°, con una producción de 1.7 mill de ton. De la producción de carne de cerdo nacional, el 38% lo aportan los estados de Jalisco y Sonora, seguidos por Puebla con 9.4% y Guanajuato con 9.3%; el resto de las entidades Federativas producen el 43.3% restante (SAGARPA, 2009).

La carne de cerdo y demás productos porcinos son de gran importancia en la gastronomía mexicana, que se destaca por la utilización de todas las partes del animal, evitando la generación de desperdicios (FAO, 2012); esta situación ha provocado que la carne de cerdo sea una de las industrias de mayor relevancia del sector agropecuario a nivel nacional, pues la carne de cerdo ocupa el 5° lugar en la producción de alimentos y productos agrícolas más importantes del país (Navarrete, 2012).

En el año de 2009, el Consumo Nacional Aparente (CNA) de carne y

productos porcinos fue de 1'730,200 ton; el cual se compuso en 62.5% por producto nacional y el 37.5% restante por importaciones (SAGARPA, 2011). La presencia de productos importados se debe al incremento de demandas específicas para el mercado de frescos y para la industria (principalmente piernas); así como a la competencia desleal por mercancía que entra en calidad de dumping (vender un producto por debajo del precio normal) (Ramírez, 2012) y por los bajos precios en los EUA, principal proveedor del mercado mexicano (SAGARPA, 2009).

Durante 2011 se importaron 811,000 ton de carne de cerdo del país del norte, mientras que en México se produjeron 1'650,000 ton, de las cuales 60,000 ton se van al mercado japonés, principal cliente de los porcicultores mexicanos. Este escenario presenta una gran disparidad, ya que cada año se importan 1,100 mdd en carne de cerdo estadounidense, cuando ellos apenas consumen 17 mdd en producto mexicano, es decir, por cada peso que EUA nos compra, México le compra \$64 (Ramírez, 2012).

En cuanto al costo de producción, cabe mencionar que para el año 2008 era de \$16.92 /Kg y el precio de animal en pie era de \$22.17 /Kg, obteniendo una relación beneficio : costo de 1.31, lo que junto con la compleja situación de la economía mundial, el encarecimiento de los granos utilizados en la alimentación y la inestabilidad del mercado característica del sexenio pasado, hacen cada vez menos rentable la porcicultura (Lozano, 2012).

Otro reto que enfrenta la porcicultura es el excesivo crecimiento demográfico, que genera una mayor demanda de carne, pero al mismo tiempo deja un espacio limitado para la expansión de la producción pecuaria (Espinoza *et al*., 2011) .

Por lo mencionado anteriormente es que la labor del Médico Veterinario Zootecnista (MVZ) dedicado a la porcicultura, debe estar enfocada en incrementar la producción animal a un menor costo y manteniendo, sin dejar de lado el bienestar animal, la calidad requerida para alimentar a una creciente y demandante sociedad (Varela, 2008).

Un aspecto importante para lograr mayor eficiencia en la producción animal son la implementación, uso e interpretación de registros para el control en todos los niveles de producción (Hernández, 1996). Para cumplir esta tarea se necesita tener un programa de producción tal como el Flujograma (Fg), que se define en base a los parámetros productivos de una región determinada, la experiencia técnica del productor y del conocimiento del MVZ encargado (SAGARPA, 2009). El Cálculo de lugares (CL) ayuda a la administración inicial de una granja, por lo que es una herramienta muy útil para los profesionales que se dedican a la realización de proyectos independientes. Al ser utilizados correctamente, el Fg y CL son el punto de partida para la elaboración y cálculos de presupuesto de todas las actividades zootécnicas, reflejando el crecimiento de la población y producción de una granja. Por lo anterior, se considera que el Fg y el CL serán de las herramientas más útiles en la labor zootécnica del MVZ (Espinoza *et al*., 2011).

## <span id="page-9-0"></span>**2 REVISIÓN DE LITERATURA**

# *2.1 Tendencias históricas del uso de la tecnología en el proceso de enseñanza-aprendizaje.*

Desde tiempos remotos el hombre ha buscado diferentes métodos, herramientas y técnicas para facilitar la realización de sus actividades; esto le ha permitido conocer y transformar el mundo (Vaquero, 2010). El desarrollo de la ciencia y la tecnología -y junto a él el de la informática-, han traído consigo un enorme impacto en la sociedad, especialmente dentro de las áreas de la información, las comunicaciones y el conocimiento.

La sociedad actual enfrenta enormes retos para elevar el nivel de vida, educación y cultura, debido al desarrollo científico y tecnológico que experimenta un ritmo de crecimiento sin precedentes (Vaquero, 2010).

Los conocimientos, habilidades, actitudes, convicciones y valores que se poseen actualmente, están muy relacionados con las nuevas tecnologías y sus aplicaciones; prácticamente no se puede pensar en el mundo de hoy sin estas. Razón por la cual existe la necesidad de incorporar estas tecnologías en los sistemas de enseñanza–aprendizaje de todos los países (Cabero, 2000).

Existen disímiles medios de enseñanza para facilitar cada vez más este proceso, entre los que se destacan las láminas, maquetas, libros, transparencias, retroproyectores, la radio, la televisión, el vídeo y últimamente las computadoras; herramientas con las que las nuevas generaciones están relacionadas desde que nacen y por lo cual, son indispensables en clase debido a que los alumnos esperan encontrar todas estas novedades en el aula. De igual forma, es responsabilidad de los docentes estar familiarizados con ellas, elegir las herramientas adecuadas y adaptarlas según los objetivos pedagógicos pertinentes en el contexto educativo (Martín, 2012).

La enseñanza no puede estar desligada de los adelantos científicos y tecnológicos de la sociedad; de lo contrario los estudiantes verían a la escuela como algo atrasado, obsoleto y no como el centro de todo lo referido al

conocimiento, la cultura y el desarrollo (Martín, 2012).

### *2.2 Antecedentes del uso del ordenador en la educación.*

Desde el surgimiento de las computadoras comienzan a realizarse trabajos para su empleo en la educación, tanto como objeto de estudio como medio de enseñanza, principalmente en los Estados Unidos y progresivamente en otros países desarrollados, siendo un poco más lento en los subdesarrollados, debido a la falta de equipos y dinero para adquirirlos, la poca preparación de los profesores, las escasas experiencias existentes, etc (Rivera, 2003).

Los primeros trabajos se remontan a la década de los 50's, con el diseño e instrumentación de sistemas educativos basados en los principios conductistas de Skinner, surgiendo las "máquinas de enseñar" (Rivera, 2003).

La aparición de computadoras más flexibles y con mayor capacidad de memoria, hace más factible su uso en la educación para los años 60's. Los primeros usos del ordenador fueron para hacer lo mismo que el profesor en las funciones más tradicionales: explicar una lección y transmitir conocimientos determinados (Cabero, 2000). Posteriormente surge la concepción de Instrucción Asistida por Computadoras (IAC o CAI en sus siglas en inglés), considerando que puede simularse en computación el proceso tutorial del ser humano (Vaquero, 2010).

La mayor contribución de los "programas enseñantes" estaba en que posibilitaban al estudiante trabajar a su propio ritmo y subrayaban el papel de la retroalimentación, aunque con limitaciones. Estas experiencias crearon una decepción entre los pedagogos y usuarios del ordenador, pues no resultaba fácil conseguir instrumentos de aprendizaje verdaderamente útiles (Cabero, 2000).

A finales de los 60's y principios de los 70's se elaboraron una serie de proyectos dirigidos por S. Papert, donde se deja de un lado el enfoque conductual y desde una perspectiva influida por Piaget (Obaya, 2003), resaltaban las funciones creativas del niño. Se planteaba la necesidad de una comunicación niño-máquina, pero esta aún era insuficiente al ser limitada por la tecnología

existente (Escalona, 2006).

La computadora personal aparece a finales de los 70's e inicios de los 80's, equipo que resulta independiente, pequeño, fácil de manejar y de bajo costo. A partir de este momento comienza una revolución en el uso de esos medios en las clases de cualquier asignatura, sobre todo en las de las ciencias. Las diferentes clasificaciones que surgieron de los trabajos de investigación, se mencionan en seguida:

A. Bartolomé (1992) lo clasifica en:

1) Como medio. Está más centrado en las formas en que los software educativos presentan la información que en el cómo utilizarlos en este proceso; incluye el aprendizaje como medio de enseñanza, en contradicción con la concepción de ubicarlo como objeto de estudio.

2) Como herramienta. Hace referencia a la posibilidad educativa que brinda cada sistema de aplicación para el tratamiento del conocimiento que esté estrechamente relacionado con él; estos sistemas facilitan el trabajo de profesores y alumnos.

J. A. Jiménez (1992) lo clasifica en:

1) Como recurso didáctico (enseñanza CON): donde el profesor juega un papel esencial como usuario de medios para enseñar o mostrar.

2) Como instrumento para el aprendizaje (aprender CON): donde el estudiante los emplea para conocer, analizar e investigar la realidad, actuando sobre ella.

3) Como contenido curricular (enseñanza PARA): o lo que es lo mismo, como objeto de estudio.

4) Como recurso de la organización escolar: se concibe su uso para mejorar los procesos de comunicación, gestión y administración de las escuelas.

5) Como instrumento al servicio de la evaluación: se utilizan como un potente instrumento para facilitar y mejorar el proceso evaluativo respecto al análisis de las relaciones profesor-profesor, profesor-alumno y alumno-alumno; así como en la evaluación del funcionamiento de la institución.

7

6) Como recurso de desarrollo comunitario: se concibe el uso de estos medios en el papel de agentes multiplicadores del desarrollo cultural y social de los centros educacionales así como su trascendencia hacia la comunidad.

Esta clasificación se considera más globalizadora que la anterior, pues va más allá del proceso de enseñanza-aprendizaje y abarca todo el sistema, incluyendo escuela, familia y comunidad. Es de destacar que el uso del ordenador como recurso didáctico y como instrumento para el aprendizaje no se centra en el medio, sino en el contexto metodológico, es decir en la forma en que el profesor y el alumno utilicen el ordenador.

Bayardo *et al* (2006) lo clasifican en:

1) Empleo de software de propósito general: se refiere a la utilización de diferentes sistemas de aplicación para efectuar cálculos, organizar y visualizar datos, redactar textos, etc.

2) Obtención de datos experimentales: cuando se utiliza como un aparato más integrado en equipos experimentales para la obtención de datos o para el control de los experimentos.

3) Aplicaciones específicas: al utilizar un software determinado (software educativo) en la adquisición de los diferentes contenidos de la enseñanza o lo que es lo mismo la Enseñanza Asistida por Ordenador (EAO).

En las clasificaciones anteriores se centra la atención en el sistema y no en cómo poder utilizarlo; pues se considera que este es quien determina la forma de realizar la enseñanza.

El uso del ordenador en la enseñanza ha estado basado, de forma general, en la creación de software u otras aplicaciones cimentadas en enfoques conductistas, cognitivistas o constructivistas en el mejor de los casos. Además, a la hora de utilizar dicho software se quiere sustituir al profesor por esta tecnología, considerando la enseñanza como la simple transmisión de conocimientos; aspectos que se alejan de las concepciones y fundamentos de las tendencias actuales de la educación (Bayardo y Macías, 2006).

8

# *2.3 Fundamentos teóricos para el uso eficiente del ordenador en el proceso enseñanza-aprendizaje.*

La computadora se ha convertido en la herramienta más completa creada por el hombre. Cuenta con determinadas características que favorecen cualquier proceso de enseñanza-aprendizaje, como por ejemplo la rapidez en el procesamiento y presentación de información, una constante y rápida comunicación, además de la interactividad, entre otras cualidades.

Pero el simple hecho de llevar un ordenador al aula no quiere decir que con ello se está perfeccionando el proceso de enseñanza-aprendizaje, ya que al ser un elemento mediador, requiere de saber usarla de la mejor manera para poder sacarle provecho; porque al ser una máquina, es una herramienta que no puede asumir la responsabilidad de lo que hace, pues ésta es únicamente del hombre, del profesor (Fernández, 2010).

# *2.3.1 El ordenador y su relación con las categorías de la didáctica.*

Como ya se mencionó anteriormente, las generaciones presentes y futuras viven en un mundo donde las tecnologías son indispensables para sus vidas. No se puede seguir considerando a las computadoras como algo ajeno al proceso de enseñanza-aprendizaje, como un intruso que puede sustituir la labor del profesor; ni seguir utilizándolos de la forma tradicional como se hace en la mayoría de las ocasiones. Por lo tanto, se necesita analizar cómo se deben integrar estos medios en el proceso de enseñanza, de modo que se conviertan en verdaderos elementos mediadores del aprendizaje de los estudiantes (Benavides, 2011).

Para lograr lo anterior, se debe partir del análisis de la didáctica, que es la rama de la pedagogía que estudia los sistemas, métodos, técnicas y recursos prácticos empleados en el proceso enseñanza – aprendizaje (Benavides, 2011).

En la didáctica destacan dos componentes personales: el profesor y el alumno; y las categorías principales de la didáctica son: los objetivos, contenidos, métodos, medios, evaluación y forma de organización del proceso.

Entre los trabajos realizados para utilizar el ordenador en el proceso de enseñanza-aprendizaje (Salinas, 2005), consideran que para lograr la eficacia del ordenador como medio de enseñanza, el proceso docente educativo debe considerarse como un sistema, donde en la relación de los medios de enseñanza con las restantes categorías, se subordinan los medios a los métodos y entre éstos no debe existir una relación de subordinación.

Otros trabajos (Bayardo *y* Macias, 2006) ́ plantean la necesidad de reevaluar el papel del profesor, del alumno y de los medios; así como de esperar cambios en los métodos, los objetivos y contenidos del propio proceso. Este autor hace referencia a lo difícil que sería debido a que hay que romper tradiciones y variar la mentalidad de alumnos y profesores; también advierte sobre los cambios que se desarrollarán dentro de las categorías de la didáctica, destacando principalmente los componentes personales, pero en ningún momento menciona qué cambios ni cómo realizarlos.

Otros trabajos en este sentido (Gil *et al*., 2012), plantean que la introducción de las computadoras en la enseñanza no puede hacerse como si fueran un instrumento externo desligado del sistema didáctico de la asignatura. Defiende que al introducir este medio en la enseñanza se deben producir cambios en las categorías principales del sistema didáctico: objetivos - contenidos métodos y que, en este caso, las computadoras como medios tienen una influencia sobre las restantes categorías de la didáctica y al integrarse al sistema, resulta más complejo: objetivos - contenidos - métodos - medios.

Gil *et al*. (2012) también reflejan las relaciones dialécticas (a través de la conversación) entre las categorías de la didáctica, aunque no sólo debe quedarse en la relación objetivo - contenido - método – medio, sino que debe extenderse a todas las categorías.

Se asume la posición de este último autor al considerar que las leyes de esta ciencia tienen una naturaleza dialéctica y de ahí que las categorías se tienen que estudiar en su interrelación; por lo que cualquier modificación que pretenda realizarse en alguna de ellas, necesariamente repercute en las restantes. Aspecto que no ha sido considerado en la mayoría de los intentos por utilizar estos medios en el proceso enseñanza-aprendizaje de cualquier asignatura.

### *2.3.2 La motivación a través del ordenador.*

Amat (2010) y Vaquero (2010) plantean que las tecnologías constituyen un elemento motivador por naturaleza para los alumnos, por lo que deben aprovecharse y utilizarlas en función de lograr una mayor aceptación de las asignaturas.

Para estudiar el papel de la motivación en la enseñanza es importante partir, según Vílchez y González (2014), de las necesidades y los motivos para el estudio. Las necesidades son consideradas como la fuerza interna que se realiza sólo en la actividad, pues constituye una propiedad psíquica de la personalidad y su manifestación se expresa en la interacción del sujeto con su medio. Los motivos son la forma en que la personalidad asume las necesidades, que elaboradas y procesadas, se expresan en distintas manifestaciones concretas de tipo conductual, reflexivo y valorativo.

La motivación puede ser de dos tipos: extrínseca e intrínseca. La primera ocurre cuando se motiva al estudiante desde fuera, proponiéndole metas externas a la tarea a realizar o a través de recompensas o sanciones externas. Puede estar relacionada, además, con los medios o recursos didácticos que el maestro pone en funcionamiento para motivar el aprendizaje. En este caso, y como "las necesidades humanas son el resultado del desarrollo histórico de la sociedad y se modifican e incrementan constantemente" (Ruíz, 1999), la utilización de las computadoras en la enseñanza es una necesidad debido al desarrollo que éstas han tenido en los últimos años. Los medios constituyen una fuente de motivación para los estudiantes, ya que son portadores de una novedad técnica para la mayoría de los escolares, posibilitando movilizar la atención del alumno durante el desarrollo de la actividad docente y aumentando su nivel de concentración (Bayardo *y* Macias, ́ 2006).

11

El segundo caso, o sea la motivación intrínseca, ocurre cuando los estudiantes sienten satisfacción o muestran interés en la realización de la actividad. Esta motivación está relacionada con el contenido de la enseñanza y las características personales de los escolares; es decir, si el contenido de la enseñanza tiene relación con el mundo físico en que se desenvuelve el alumno o si las aptitudes de los estudiantes están en función de cumplir con las exigencias de las actividades docentes correspondientes. En este caso las computadoras juegan un papel importante, pues con ellas se puede revelar la importancia práctica del conocimiento impartido, trabajar con datos reales en las asignaturas de ciencias, y lograr una mayor visualización de procesos y fenómenos abstractos, entre otras cosas (Bayardo y Macias, 2006). ́

La presencia y la formación de adecuados motivos de estudio garantizan que el alumno desarrolle esta actividad con placer, y manifieste una actitud positiva ante el cumplimiento de las diferentes actividades que debe desarrollar (Escalona, 2006).

El uso del ordenador en el proceso de enseñanza-aprendizaje puede lograr ambos tipos de motivación, pero sólo con la incorporación de las computadoras en la enseñanza no es suficiente, es necesario saber utilizarlas para ponerlas en función de los elementos motivadores señalados anteriormente.

# *2.4 Principales usos del ordenador para facilitar el proceso de enseñanza-aprendizaje de las ciencias.*

Los ordenadores en el proceso de enseñanza-aprendizaje de las asignaturas de ciencias, se pueden utilizar como: 1) Recurso didáctico, 2) medio de información y comunicación, 3) herramienta de trabajo y 4) elemento innovador (Legañoa, 1999).

En esta clasificación lo más importante no es el sistema que se utilice sino para qué se utiliza, pues el medio no es quien determina el tipo de clase o la forma de enseñanza a seguir. Lo mismo se utiliza un software educativo u otro tipo de software, cualquier material del formato que sea, o el sistema de aplicación que se estime conveniente en una forma de utilización que en otra (Hoyos, 2006). A continuación se explica detalladamente cada una de las formas propuestas.

### *2.4.1 El ordenador como recurso didáctico.*

El objetivo fundamental del uso del ordenador es el de apoyar la labor del profesor durante el desarrollo de la clase para: facilitar la presentación de información, simular un fenómeno o proceso, desarrollar un determinado tema, profundizar en un contenido a través del repaso o ejercitación, evaluar al estudiante, etc (Fernández, 2010).

En este caso el papel rector lo juega el profesor, no en el sentido de la utilización del medio, porque lo utilizan ambos (incluso puede que el estudiante lo utilice más); sino en que los materiales a utilizar sean orientados, creados o al menos revisados por el profesor, donde además éste haya concebido un tratamiento pedagógico para el uso de los mismos (Fernández, 2010).

Por otra parte, los estudiantes tienen la tarea de aprovechar al máximo las potencialidades de los materiales elaborados para apropiarse del contenido. Para ello se puede utilizar cualquier software educativo o herramienta computacional relacionada con el tema (Escalona, 2006). Pueden utilizarse diferentes aplicaciones para elaborar materiales didácticos para el tratamiento de un determinado contenido.

### *2.4.2 El ordenador como medio de información y comunicación.*

El principal objetivo es el de profundizar en los contenidos donde, lo mismo el estudiante que el profesor, buscan información a través del ordenador para su auto preparación, además de propiciar el desarrollo de la cultura general de los estudiantes y su desarrollo integral (Fernández, 2010).

Es importante reflexionar sobre el análisis crítico que se debe hacer para constatar la validez de la información encontrada debido a la enorme facilidad con que hoy en día se crea y transmite. Es necesario buscar las fuentes y además debatir lo encontrado, pues mucha información no equivale a profundos

conocimientos (Bartolomé, 1992). En este caso son de vital importancia los materiales multimedia, el correo electrónico, las listas de discusiones, las redes de información y sus servicios, así como todo tipo de material que se tenga almacenado en las computadoras de escuelas a nivel regional, nacional e internacional. Las redes pueden emplearse para compartir los materiales y demás recursos, así como para lograr una comunicación efectiva en caso de estar en lugares diferentes.

## *2.4.3 El ordenador como herramienta de trabajo.*

El objetivo es apoyar y hacer más eficiente el trabajo diario de estudiantes y profesores, lo mismo para la confección de materiales impresos o electrónicos que en la realización de cálculos, tablas o en el almacenamiento, transformación y trasmisión de la información, etc (Hoyos, 2006).

Se utilizan principalmente las aplicaciones ofimáticas para la edición, modificación y almacenamiento de la información, así como el uso de otros equipos periféricos para la impresión o transmisión de la misma (Legañoa, 1999).

## *2.4.4 El ordenador como elemento innovador.*

Se emplean para resolver determinados problemas sobre un contenido, asignatura o área de conocimientos a través de la realización de trabajos investigativos de un estudiante, grupos de estudiantes, profesor(es) o de profesores y estudiantes. Los materiales impresos y/o electrónicos podrán ser usados luego por los estudiantes de otros grupos, grados, escuelas, etc. Los estudiantes y profesores demostrarán sus conocimientos sobre la materia objeto de estudio y sus conocimientos informáticos y de programación, los cuales también se profundizan con estos trabajos (Escalona, 2006).

De esta forma se piensa que se hace mucho más eficiente el uso del ordenador en el proceso de enseñanza-aprendizaje, que en las otras formas que se mencionan anteriormente; aunque siempre debemos tener presente que estas y demás tecnologías son sólo herramientas, y que si la enseñanza consistiera solo en la transmisión de información nadie podría competir con ellas. Pero la enseñanza comprende mucho más que eso, por lo que el papel principal siempre es del profesor pues las tecnologías existen para servirle a él y nunca para sustituirlo (Escalona, 2006).

## *2.5 La Educación Asistida por Ordenador (EAO).*

EAO es sólo un término de tantos, la mayoría con significados equivalentes relacionados con uso de las computadoras en la enseñanza. Otras expresiones son aprendizaje asistido por computadora, aprendizaje impulsado por computadora, aprendizaje basado en computadora, formación basada en ordenador o computadora, instrucción asistida por computadora e instrucción administrada por computadora, etc (Oblitas *y* Bruner, 1999).

La EAO consiste en tecnologías de la información que permiten al estudiante acceder a múltiples recursos además de la información simple. La asistencia puede involucrar desde programas de ejercitación hasta aplicaciones que enseñen contenidos completos sin ayuda del profesor. En el primer caso, la computadora puede presentar juegos o problemas que sirvan para que el estudiante repase lo visto en clase. En el segundo caso, la computadora es la que presenta, interactúa, permite que practique y evalúa el aprendizaje del estudiante (Gil *et al*., 2012).

El objetivo es que el estudiante interactúe con sistemas educativos específicamente creados para guiarlos en la búsqueda de conocimiento, rompiendo con el esquema tradicional de profesor – alumno. La EAO puede involucrar tutoriales, simuladores, procesadores de texto, gestores de bases de datos, gráficos, programas de diseño gráfico, hojas de cálculo, juegos educativos o alguna forma de interactividad que puede o no ser supervisada por los profesores (Gil *et al*., 2012).

Los programas de EAO también utilizan ejercicios y sesiones de preguntas y respuestas para presentar un tema y verificar su comprensión por parte del estudiante, permitiéndole también estudiar a su propio ritmo. Los temas y la complejidad van desde aritmética para principiantes hasta matemáticas avanzadas, ciencia, historia, estudios de informática y materias especializadas (Hoyos, 2006).

Dentro de los programas de EAO, hay sistemas tutores, que son aplicaciones sistematizadas que enfocan al alumno en su aprendizaje personal, proporcionan datos e información y promueven actividades que deberían realizar o reforzar para provocar el aprendizaje. Durante el transcurso del proceso de aprendizaje, el alumno puede seguir un único camino (diseño lineal) pero con un ritmo propio, o puede seguir diferentes caminos (diseño ramificado) según su propio proceso de aprendizaje. Son las respuestas a las actividades propuestas las que actúan como retroalimentación al sistema, permitiendo decidir automáticamente el camino más adecuado al estudiante (Lefèvre, 1988).

En 1979 aparecieron los tutoriales inteligentes basados en un sistema de Inteligencia Artificial (IA), en el que un motor de inferencia extrae conclusiones a partir de una base de datos y de las respuestas del estudiante, de acuerdo con un criterio probabilístico (Jiménez, 1992). En el caso de los sistemas expertos aplicados a los tutoriales, el progreso del estudiante a través de las actividades y contenidos del tutorial está guiado por esos sistemas. Entre los desarrolladores de programas multimedia es ampliamente aceptado que los tutores se muestran adecuados para la adquisición de contenidos concretos, puesto que facilitan la comprensión de conceptos simples. No obstante, en ocasiones se amplía su validez a niveles más profundos de conocimiento (Clarés, 2012).

Otro factor a tener en cuenta en el éxito de la EAO es el limitado tiempo libre con que se cuenta en la sociedad actual. Pues al ser posible una educación diferenciada según las necesidades específicas de cada estudiante, cada vez hay más estudiantes que se apartan de la formación reglada, que es demasiado rígida para poder compaginarla con otras facetas como la laboral, y optan por una instrucción no formal, al margen del sistema educativo tradicional. Es por ello que desde la aparición de dispositivos como los teléfonos inteligentes, ha habido un auge en el desarrollo de aplicaciones informáticas para este tipo de aparatos,

desde diccionarios y guías, mini-cursos básicos o especializados en diferentes perfiles profesionales (Luzardo, 2004), haciendo cada vez más accesible el aprendizaje en cualquier momento y lugar.

El e-Learning ha despertado tal interés que probablemente, repercutirá en una menor inclinación del alumnado hacia la clase presencial tradicional e incluso hacia los cursos en línea convencionales (Beetham y Sharpe, 2007). Una opción intermedia que recibe una notable aceptación es el aprendizaje mixto (blended learning), que combina ambos modelos: clase presencial y en línea (Hull *et al*., 2009).

Un último aspecto en el que se ha de trabajar en los años venideros es la formación pedagógica y metodológica del profesorado, que aún se muestra reticente, sin llegar a aceptar completamente que de nada sirve la incorporación de nuevos dispositivos tecnológicos si no va acompañada del soporte pedagógico. Queda mucho por hacer en el campo de la tecnología y la EAO (Martín, 2012).

## *2.5.1 Alcances y limitaciones de la EAO.*

Debido a que la tecnología por si sola no mejora el proceso de enseñanzaaprendizaje (Luzardo, 2004), todo proyecto innovador en educación ha de ser paralelo al desarrollo docente (Libedinsky, 2001). Por lo anterior, es importante evaluar el uso y finalidades de los temas a enseñar con EAO, considerando que los principales beneficios de ésta, se obtienen en alumnos que trabajan a un ritmo diferente al de sus compañeros, que no tienen posibilidades de asistir a clase o en aprendizajes que requieren automatizar alguna respuesta. Obaya (2003), Vílchez *y* González (2014) y Escalona (2006), destacan los principales beneficios de la EAO:

- 1. Estimular la autonomía y la creatividad de los educandos.
- 2. Mejora en el proceso de enseñanza.
- 3. Apoyo como elemento motivador.
- 4. Ilustrar situaciones dinámicas.
- 5. Permitir una interacción alumno computadora.

Sin embargo, también debemos considerar las debilidades que posee la EAO y evaluar las posibles repercusiones en los educandos. Obaya (2003) y Rivera (2003) destacan las siguientes:

- 1. El trabajo del estudiante es poco creativo.
- 2. No permite el análisis de respuestas erróneas.
- 3. No facilita la interacción entre los alumnos.
- 4. No le es posible plantear nuevos interrogantes a la máquina.
- 5. Costo elevado, tanto por la escaséz de materiales adecuados, como por el precio de los equipos.

### *2.5.2 Evaluación del proceso enseñanza-aprendizaje con EAO.*

La evaluación consiste fundamentalmente en la comprobación de los resultados en el ámbito de los conocimientos, procedimientos y actitudes.

En el nuevo enfoque tecnológico es importante evaluar el nivel de logro de los aprendizajes como un proceso en donde la evaluación y el propio proceso de enseñanza-aprendizaje estén unidos, de forma que ambos se retroalimenten continua y respectivamente (Luzardo, 2004).

El saber hacer o saber procedimental se define, como el conjunto de acciones ordenadas y dirigidas hacia la consecución de una meta determinada. Es de carácter práctico por cuanto está sustentado en la ejecución de acciones y operaciones.

La idea básica de los contenidos es que el participante aprenda un procedimiento y lo haga de la mejor manera posible, es decir, en forma comprensiva, pensante, funcional y aplicable a varios conceptos; de esta manera, conoce su forma de acción, uso y aplicación correcta y enriquece su conocimiento. La evaluación de este tipo de contenidos está centrada en determinar si el participante no sólo posee el conocimiento sobre el procedimiento, sino su utilización o aplicación en situaciones concretas (López, 2000).

Un primer elemento que se resalta en los estudios es la importancia de la

retroalimentación o feedback. La investigación mantiene, unánimemente, que es mejor evaluar que no evaluar, y que la eficacia depende en gran medida de proporcionar un feedback al participante sobre las principales lagunas o dificultades que presenta (Luzardo, 2004).

En estos estudios se demuestra que gran parte del éxito de la EAO se debe a la inmediatez con que se administra el feedback al participante y el grado de elaboración de la información que se le ofrece; dicho efecto aumenta cuando se combina con comentarios y se permite la participación activa.

La evaluación en la EAO tiene efectos beneficiosos tanto para los facilitadores como para los participantes. Para los primeros disminuye el tiempo de corrección de las evaluaciones y facilita el proceso del feedback y para los participantes aumenta la motivación y oportunidad de medir sus conocimientos a lo largo del proceso de aprendizaje, conociendo sus debilidades y fortalezas.

## *2.5.3 La hoja de cálculo como medio de aprendizaje en la EAO.*

De acuerdo a las investigaciones de López y Lagunes (2006), los estudiantes que se enfrentan a diversos temas matemáticos utilizando dicho material, logran mayor comprensión que quienes lo hacen de manera tradicional.

Lewis (2006) argumenta en su libro "La Magia de la Hoja de Cálculo", que es una herramienta que desarrolla en los estudiantes habilidades para: 1) organizar datos (ordenar, categorizar, generalizar, comparar y resaltar los elementos claves); 2) realizar diferentes tipos de gráficas que agreguen significado a la información, ayudando en la interpretación y análisis. De igual forma, estimula las capacidades mentales de orden superior mediante el uso de fórmulas para responder a preguntas condicionales del tipo "si... entonces..."; así como a solucionar problemas, explorar cómo y qué fórmulas se pueden usar para manipular números, o resolver un problema determinado, así como cambiar las variables que afectan el resultado.

Lo anterior convierte la Hoja de Cálculo en una poderosa herramienta para crear ambientes de aprendizaje que enriquezcan la representación, comprensión y solución de problemas, especialmente en el área matemática; por lo que provee magníficos ambientes que pueden contribuir sustancialmente al mejoramiento del aprendizaje (López y Lagunes, 2006).

### *2.5.4 Antecedentes de EAO en la MVZ.*

Debido a que en las escuelas y facultades se cursan programas teóricos con horarios abreviados, en la formación del MVZ dedicado a la clínica y zootecnia ha faltado práctica y contacto con pacientes (Aguilar, 2003). Pues los procedimientos para recabar, registrar y analizar los datos que el médico maduro necesita para la solución de un problema, requiere de práctica, disciplina, repetición y comprobación permanente (Aguilar, 2003).

Existen antecedentes de EAO en la Educación Veterinaria de otros países (López *y* López, 2004), como en la FMVZ (Trigo *et al*., 1995), a saber: en el ciclo básico de la carrera, se emplean Atlas digitales de Parasitología e Histología Veterinaria; en el ciclo intermedio se utilizan programas de cómputo para la formulación y evaluación de raciones y premezclas en la asignatura de Alimentos y Alimentación Animal, así como Atlas de imágenes en Patología general y sistémica; más adelante en la asignatura Economía Pecuaria, se emplea la herramienta Solver ® de Microsoft Excel en la solución de problemas usando programación lineal para optimizar los recursos en una unidad de producción; finalmente, en el ciclo de profundización que es hacia el final de la licenciatura, en la asignatura de Zootecnia de Bovinos Productores de Leche, se emplea un programa de cómputo para explicar la Fisiopatología de la Glándula Mamaria y Ordeño, en tanto que en la asignatura práctica de Medicina y Zootecnia Caprina I se usan programas de computadora para la elaboración de dietas para cada etapa fisiológica de los animales (FMVZ, 2007).

Actualmente no existe un estudio que indique la efectividad de las herramientas de EAO implementadas en la FMVZ, pues aunque se sabe que son funcionales, esto no se ha probado concretamente. Al tratar de implementar el presente tutorial, se evaluará la eficiencia del mismo.

### <span id="page-25-0"></span>**3 JUSTIFICACIÓN**

En la educación superior fácilmente se adopta el estereotipo de acumular datos únicamente, y no se desarrolla la habilidad de buscar, procesar, seleccionar y emplear información; así como de adquirir nuevos conocimientos para mantenerse siempre actualizados (De la Isla, 2011), lo que retrasa la aplicabilidad del conocimiento adquirido durante la carrera.

Con la intención de mejorar la calidad de la educación Veterinaria, es decir, formar profesionales capaces de solucionar la problemática que presenta la salud y la producción animal, en el año 2006 se realizó el cambio de plan de estudios de la carrera de Medicina Veterinaria y Zootecnia de la UNAM. En el nuevo plan de estudios, se asignan únicamente 64 horas en un período de 8 semanas a las asignaturas optativas profesionales, entre las que se encuentra "Medicina y Zootecnia Porcina I". Dentro del programa se destinan 3 horas al estudio de parámetros y flujo de producción, 3 horas al análisis de la información y 6 horas al estudio de alojamientos para cerdos (FMVZ, 2012). Lapso que con un esquema tradicional, resulta insuficiente para asimilar la información adquirida y ensayar para entender la importancia de la misma, debido a que el tiempo destinado a la explicación y comprensión de cálculos matemáticos, es insuficiente.

El Flujograma (Fg) y Cálculo de lugares (CL) son herramientas zootécnicas que comprenden cálculos numéricos consecutivos cuyo beneficio es el resultado final y algunas equivocaciones o variaciones en los parámetros usados, modifica sustancialmente el resultado. El primer caso es frustrante y desalentador el tener que repetir todos los cálculos; y el segundo -es decir, variar los parámetros usados- revela la utilidad real del Fg y CL en el diagnostico situacional de granjas porcinas. No obstante, si el recalculo de valores representa tareas prolongadas y cansadas, es fácilmente abandonado por el estudiante y menospreciada su utilidad zootécnica. Regularmente, estos temas consumen más horas de salón que las establecidas en el programa de la asignatura y con frecuencia, la enseñanza de estas herramientas es simplificada para facilitar la aplicación práctica y vincularla con los demás conocimientos adquiridos a lo largo

de la licenciatura. Sin embargo, en el proceso de simplificación se corre el riesgo que al no asimilar completamente la información disponible y cuando los nuevos profesionales se enfrenten a condiciones verdaderas en granja, no logren aplicar correctamente el Fg y CL.

El dilema de escoger entre simplificación y tiempo dedicado a la enseñanza del Fg y CL, puede ser resuelto con Enseñanza Asistida por Ordenador (EAO), mediante de un tutorial electrónico que guíe al aprendíz paso a paso y donde el profesor ya no actúe como un transmisor de conocimientos; sino que pase a ser un conductor en el proceso de aprendizaje de los alumnos, quienes al no ser limitados por horas de salón, regulen el propio ritmo de aprendizaje, adquiriendo más protagonismo en clase, dejando de ser meros receptores pasivos de información y desempeñando un papel más participativo al convertirse en elementos activos de su aprendizaje (Delacôte y Bixio, 1997).

Por estas razones, la creación de recursos específicos con EAO pueden facilitar el aprendizaje no presencial, autónomo y activo del alumno en el proceso educativo (Libedinsky, 2001), mismo que ayudará a romper la inercia en la que el MVZ cae durante su formación.

## <span id="page-27-0"></span>**4 HIPÓTESIS**

El uso de un tutorial en hojas de cálculo electrónicas para la enseñanza del Fg y CL en la asignatura de Medicina y Zootecnia Porcina I, facilitará la comprensión de los temas por medio de un proceso de autoaprendizaje.

## <span id="page-28-0"></span>**5 OBJETIVO GENERAL**

Elaborar y evaluar una hoja de cálculo electrónica que funcione como tutorial en la enseñanza del Fg y CL de una empresa porcina.

## *5.1 Objetivos específicos.*

- 1. Desarrollar un tutorial de Fg y CL mediante una hoja de Excel semiautomatizada.
- 2. Evaluar la eficiencia del uso del tutorial contrastando la educación tradicional (ET) y la Educación Asistida por Ordenador (EAO).
- 3. Conocer la aceptación de los usuarios del material didáctico.

## <span id="page-29-0"></span>**6 MATERIAL Y MÉTODOS**

La elaboración y evaluación del tutorial electrónico se desarrolló a lo largo de 4 etapas, mismas que se describen a continuación.

### *6.1 Investigación bibliográfica y recopilación de parámetros.*

Para establecer el orden y los cálculos necesarios en la elaboración del Fg y CL, se revisaron las diferentes metodologías descritas en los libros de texto recomendados en el programa de la asignatura de Medicina y Zootecnia Porcina I (FMVZ, 2012), así como los apuntes de al menos 3 profesores de la misma asignatura (Comunicación personal de: Jorge Raúl López Morales, Pedro Pradal Roa y de Marco Antonio Herradora Lozano).

Para el funcionamiento del tutorial, se consideraron como estándares los valores productivos y reproductivos que aparecen en el reporte anual de los valores esperados para México en el Benchmarck de Pig Improvement Company (PIC, 2012) y del SNIIM (2014).

#### *6.2 Elaboración del tutorial en hojas de cálculo.*

Se utilizó LibreOffice Calc (The Document Foundation, 2012) debido a que es un software libre (gratuito), de código abierto (que puede ser modificado por los usuarios) y sin riesgo de virus informáticos, diseñado para correr bajo Microsoft Windows, Mac OS X y sistemas GNU/Linux sin necesidad de licencia comercial (The Document Foundation, 2013 y GNU/Linux, 2012)

Considerando que el objetivo del tutorial electrónico es didáctico, se utilizaron algunas herramientas que facilitan y hacen más ameno el uso de la hoja de cálculo, las aplicaciones que se emplearon fueron:

• Vinculación de celdas: Herramienta que permite a los usuarios ingresar las cifras u operaciones en una celda y automáticamente, esta información se duplica en otras partes del documento donde se precise (Figura 1).

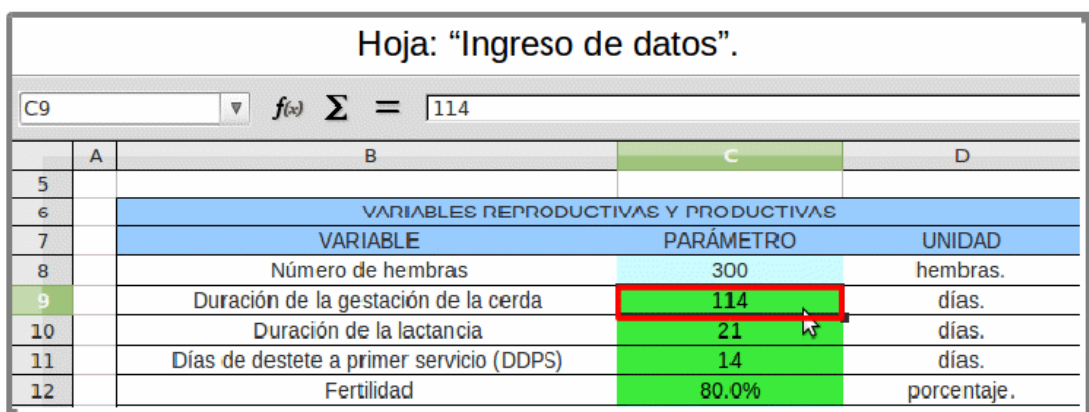

| Hoja: "Ciclo reproductivo".                                                                |   |                                                                  |                  |        |  |  |
|--------------------------------------------------------------------------------------------|---|------------------------------------------------------------------|------------------|--------|--|--|
| $f(\omega)$ $\sum$ = $=$ $=$ S'INGRESO DE DATOS'.C9<br>C18<br>$\boldsymbol{\triangledown}$ |   |                                                                  |                  |        |  |  |
|                                                                                            | A | B                                                                |                  | D      |  |  |
| 14                                                                                         |   |                                                                  |                  |        |  |  |
| 15                                                                                         |   | DESARFOLLO DE CÁLCULOS                                           |                  |        |  |  |
| 16                                                                                         |   |                                                                  | <b>PARÁMETRO</b> | Unidad |  |  |
| 17                                                                                         |   |                                                                  |                  |        |  |  |
| B                                                                                          |   | En la granja, el promedio de la gestación de la cerda dura       | 114              | días.  |  |  |
| 19                                                                                         |   |                                                                  |                  |        |  |  |
| 20                                                                                         |   | La duración de la lactancia esde                                 | 21               | días.  |  |  |
| 21                                                                                         |   |                                                                  |                  |        |  |  |
| 22                                                                                         |   | Y el promedio de días del destete a primer se vicio (DDPS) es de | 14               | días.  |  |  |

*Figura 1: Ejemplo de vinculación de celdas. La información de la celda C9 de la hoja "Ingreso de datos" (arriba), se duplica automáticamente en la celda C18 de la hoja "Ciclo reproductivo" (abajo).*

• Hipevínculo: Herramienta que crea un acceso directo entre dos hojas dentro del mismo documento, por lo que al dar click sobre el tema de interés, el documento trasladará al usuario a la hoja señalada (Figura 2).

• Menú desplegable: Elemento que permite seleccionar una opción de la lista desplegable, el usuario debe presionar sobre el menú para que se muestren las opciones disponibles y al elegir una, el menú vuelve a cerrarse y la opción queda seleccionada. Se ha utilizado esta aplicación específicamente para facilitar el ingreso de datos en la sección de instalaciones para el CL (Figura 2).

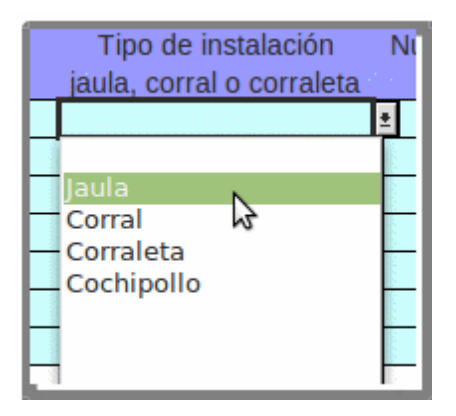

*Figura 2: Ejemplo de menú desplegable.*

• Formato condicional: Para hacer más interactivo el aprendizaje, se aplicó esta herramienta a las celdas de respuesta (Figura 3). Dicha herramienta se basa en fórmulas que utilizan valores de otras celdas, para que al ingresar una cifra u operación errónea, ésta cambie a color rojo (Figura 4) y el usuario comprenda de inmediato que ha echo algo mal, entonces se verá obligado a corregir la respuesta; por el contrario, si la respuesta es correcta la celda cambiará a color verde (Figura 5) y el usuario sabrá que puede continuar con el siguiente tema o pregunta, según sea el caso. El margen de error con el que trabajan las celdas es de ±2 unidades, debido a que las respuestas pueden variar ligeramente dependiendo de la cantidad de decimales considerados al realizar las operaciones.

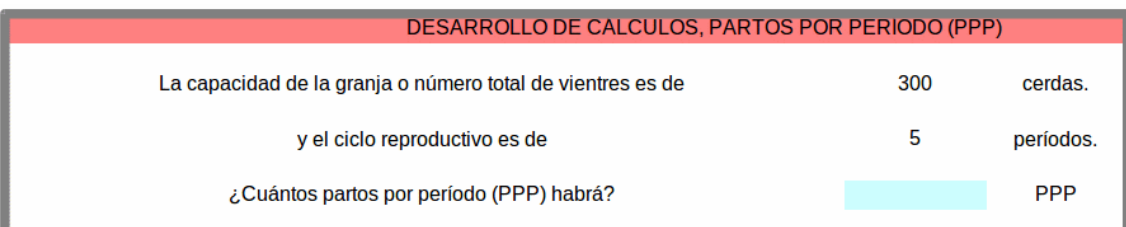

*Figura 3: Ejemplo de celda de respuesta vacía (azul claro).*

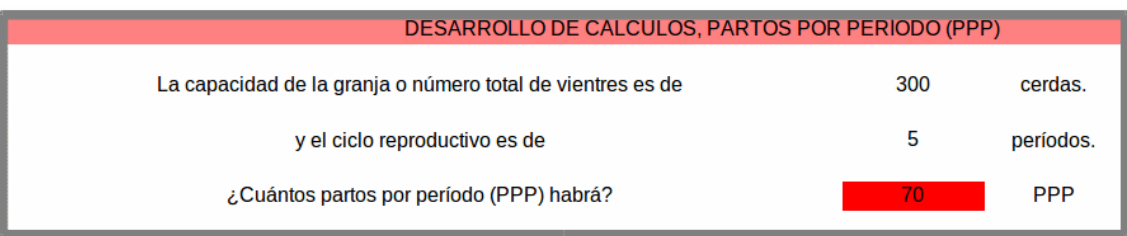

*Figura 4: Ejemplo de celda con respuesta incorrecta (rojo).*

| DESARROLLO DE CÁLCULOS, PARTOS POR PERÍODO (PPP)           |     |            |  |
|------------------------------------------------------------|-----|------------|--|
| La capacidad de la granja o número total de vientres es de | 300 | cerdas.    |  |
| y el ciclo reproductivo es de                              | ь   | períodos.  |  |
| ¿Cuántos partos por período (PPP) habrá?                   | 60  | <b>PPP</b> |  |

*Figura 5: Ejemplo de celda con respuesta correcta (verde).*

• Documento protegido: Herramienta utilizada para impedir que el usuario modifique (sobreescriba o borre) las celdas que no son de respuesta; de intentar hacerlo aparecerá un mensaje de advertencia (Figura 6).

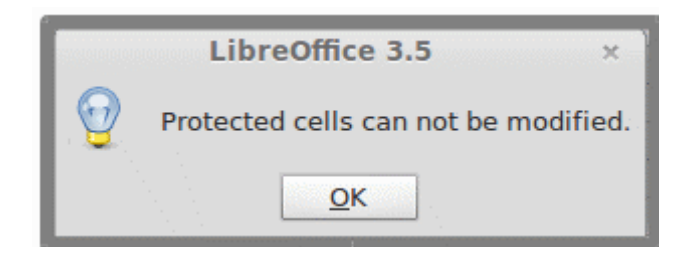

*Figura 6: Mensaje de advertencia al intentar escribir en celdas protegidas de LibreOffice 3.5.*

#### *6.2.1 Contenido del tutorial.*

Los temas a explicar en el tutorial son: Los Flujogramas (Fg) de pie de cría y de engorda o progenie y el Cálculo de lugares (CL) de la empresa porcina (Anexo 1).

El tutorial consta de 1 documento con 25 hojas de cálculo, donde cada hoja se nombra con el tema o subtema que contiene. Las 4 primeras hojas explican, a grandes rasgos, la utilidad práctica de los temas en la industria porcina, los parámetros requeridos y el uso correcto del tutorial. En la hoja 5, se solicita el ingreso de los parámetros base para poder desarrollar el Fg y el CL; pues al ser un tutorial destinado al apoyo de la asignatura de Medicina y Zootecnia Porcina, el alumno ya deberá conocer los parámetros necesarios. Aún con este precedente, en el tutorial también aparecen algunos términos y conceptos relativos a los parámetros requeridos. El ingreso de parámetros se hará en las celdas de respuesta correspondientes. Las siguientes 8 hojas explican detalladamente los cálculos del tema de Fg de pie de cría, en tanto que el Fg de engorda abarca 4 hojas más. Las últimas 7 hojas están dedicadas a la explicación y operaciones matemáticas para el CL.

El tutorial también cuenta con dos 2 temas de ayuda: "ayuda con Excel" y "ayuda matemática". En el primero se explican los pasos necesarios para que los usuarios con poco o nulo conocimiento en el uso de la hoja de cálculo, puedan utilizar el tutorial electrónico sin problema alguno. El tema de ayuda matemática se divide en dos subtemas, el primero explica cómo convertir un número de

porcentaje a decimales y viceversa, en tanto que el segundo explica los pasos a seguir para realizar una regla de tres. La correcta ejecución de estas operaciones es indispensable en el seguimiento del tutorial.

### *6.2.2 Formato del tutorial.*

El tutorial explica el Fg y el CL en hojas que alternan entre explicaciones, ejercicios o ambos, según se necesite. En las hojas donde se requiere la participación activa del usuario, hay cuadros con el siguiente formato: un encabezado, seguido de la descripción del concepto que se desea transmitir, posteriormente hay un ejemplo y finalmente, se establece un ejercicio con la correspondiente celda de respuesta (Figura 7). En las celdas de respuesta, el usuario podrá ingresar una cifra o fórmula para responder a las preguntas, la celda cambiará de color de acuerdo al formato establecido.

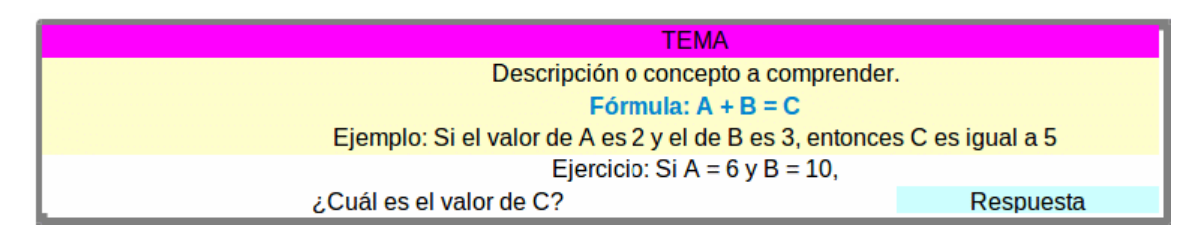

*Figura 7: Formato de cada tema del tutorial.*

El formato es el mismo para todos los temas, sin embargo, en las hojas que son únicamente descriptivas, los cuadros carecen de ejemplos y ejercicios. El color del encabezado de los cuadros es lo único que cambia, siendo diferentes para la información general, el Fg y el CL.

Cada hoja debe ser leída hasta el final para que el usuario tenga la opción de pasar a la siguiente hoja, regresar a la anterior, al contenido, al ingreso de los datos o para tener acceso a los temas de ayuda a través de hiperenlaces.

#### *6.3 Prueba del funcionamiento del tutorial.*

Con la primer versión del tutorial electrónico, se realizó una presentación a los profesores que en el hemisemestre 2013-1, impartieron la asignatura de Medicina y Zootecnia Porcina I en la FMVZ-UNAM, esto con la finalidad de probar la funcionalidad y fluidez de operación del tutorial. Así como recibir la retroalimentación de los expertos para mejorar el tutorial. Concluida la presentación con los profesores, se consideraron las observaciones y se hicieron las correcciones pertinentes.

La versión aprobada del tutorial se evaluó en cuatro grupos, cada grupo se dividió aleatoriamente en dos subgrupos, de forma que un alumno estuvo sometido sólo a una forma de enseñanza de los temas, ya sea Educación Tradicional (ET) o Educación Asistida por Ordenador (EAO). En el caso de ET el alumno tomó la clase con el profesor y el caso de EAO el alumno se expuso a los temas mediante el tutorial electrónico. En ambas modalidades se asignaron cuatro horas para el tema de Fg y dos para el de CL. El resto del temario, así como las tareas del tema y evaluación, fue la misma para ambos subgrupos dentro de caga grupo de alumnos.

#### *6.4 Evaluación de la utilidad del tutorial.*

Para la evaluación del tutorial como método de enseñanza de los temas referidos, se contrastaron los aciertos obtenidos por los alumnos entre ET y EAO en las evaluaciones realizadas por los profesores de la materia (exámenes de conocimientos) y adicionalmente se aplicó una encuesta de opinión sobre la facilidad para aprender el tema.

### *6.4.1 Exámenes de conocimientos.*

De acuerdo al programa establecido al inicio del hemisemestre y en base a los Artículos 1º y 12º del Reglamento General de Exámenes de la Normatividad Administrativa de la UNAM (UNAM, 1998). Los profesores aplicaron exámenes

escritos que incluían los temas de Fg y CL. Para la evaluación de la utilidad del tutorial como método de enseñanza, sólo se consideraron las preguntas relativas al aprendizaje de los cálculos de Fg y CL, donde las variables de respuesta únicamente fueron correcta ó incorrecta. Se usó el programa estadístico GNU PSPP (Free Software Foundation, 2014) para realizar un análisis de varianza (ANOVA), con P≤0.05 como valor de diferencia significativa .

### *6.4.2 Encuestas de opinión.*

Para evaluar la eficiencia y aceptación del tutorial, se elaboró una encuesta de opinión que constó de 17 preguntas cerradas y 2 abiertas (Anexo 2). Las preguntas estaban encaminadas a analizar las siguientes variables: facilidad de comprensión del tema (1 enunciado), tiempo de estudio de los temas en clase y fuera de clase (4 enunciados), persistencia del conocimiento en los diferentes pasos y cálculos necesarios en el Fg y CL (12 enunciados). Las dos preguntas abiertas tenían la finalidad de identificar, los pros y contras en cada método de enseñanza.

La facilidad de comprensión del tema y persistencia del conocimiento, se evaluaron mediante un análisis de varianza (Free Software Foundation, 2014).

Las variables de tiempo se sometieron a una prueba de Chi cuadrada en el programa estadístico JMP-SAS® versión 9 (SAS, 2011).

### <span id="page-37-0"></span>**7 RESULTADOS**

La división aleatoria de los grupos se hizo al inicio de la clase. Sin embargo, los alumnos que se incorporaron tarde o que no estuvieron en clases previas permanecieron con el profesor del grupo (subgrupo ET), lo que causo una pequeña diferencia en la cantidad de alumnos por subgrupo (Figura 8).

De los 94 alumnos que tomaron la clase (ya sea con ET o EAO), para el análisis de datos, sólo se usaron los 84 resultados disponibles, debido a que no todos presentaron ambos exámenes ni respondieron la encuesta de opinión (Tabla 1).

La distribución de alumnos por semestre, edad y género en cada subgrupo no fue diferente (Tabla 2).

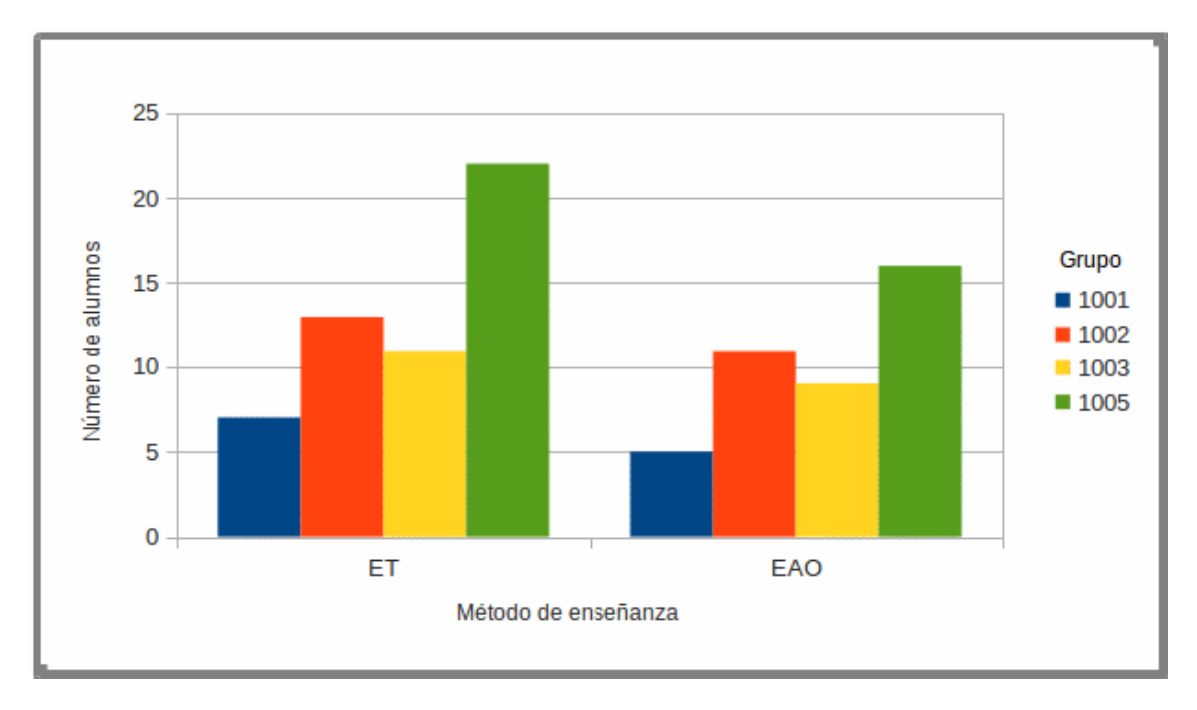

*Figura 8: Distribución de alumnos por grupo y método de enseñanza. Educación tradicional (ET) y educación asistida por ordenador (EAO) tuvieron similar distribución por grupo.* 

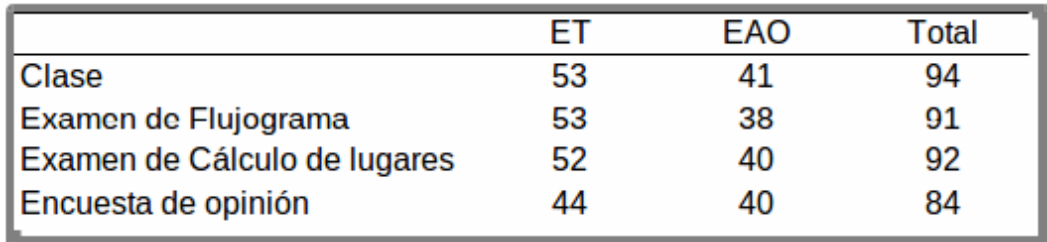

*Tabla 1: Distribución de alumnos en las diferentes etapas de la evaluación del tutorial. Donde tanto para la variable educación tradicional (ET) como para educación asistida por ordenador (EAO), hubo diferente número de asistentes.*

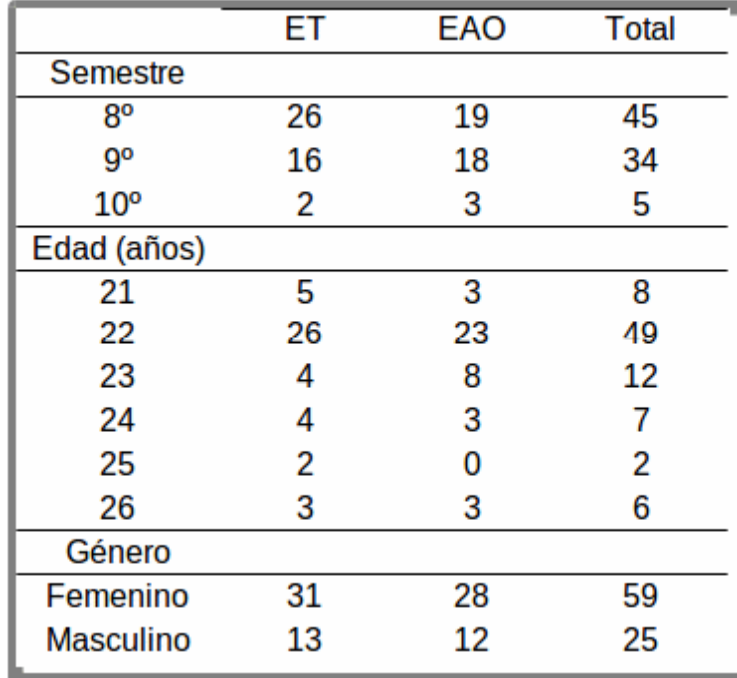

*Tabla 2: Distribución de alumnos por semestre, edad y género por subgrupo en la evaluación del tutorial. ET (educación tradicional) y EAO (educación asistida por ordenador).*

## *7.1 Exámenes.*

A las respuesta a los exámenes sobre Fg y CL se les aplicó la transformación raíz cuadrada del arco-seno para normalizar los datos y realizar el análisis estadístico (Peña, 2001). No hubo diferencias (P≤ 0.05) de calificaciones entre las formas de aprender Fg y CL, existiendo la misma oportunidad de aprendizaje de los temas ya sea con el profesor (ET) o con el tutorial (EAO) (Figuras 9 y 10).

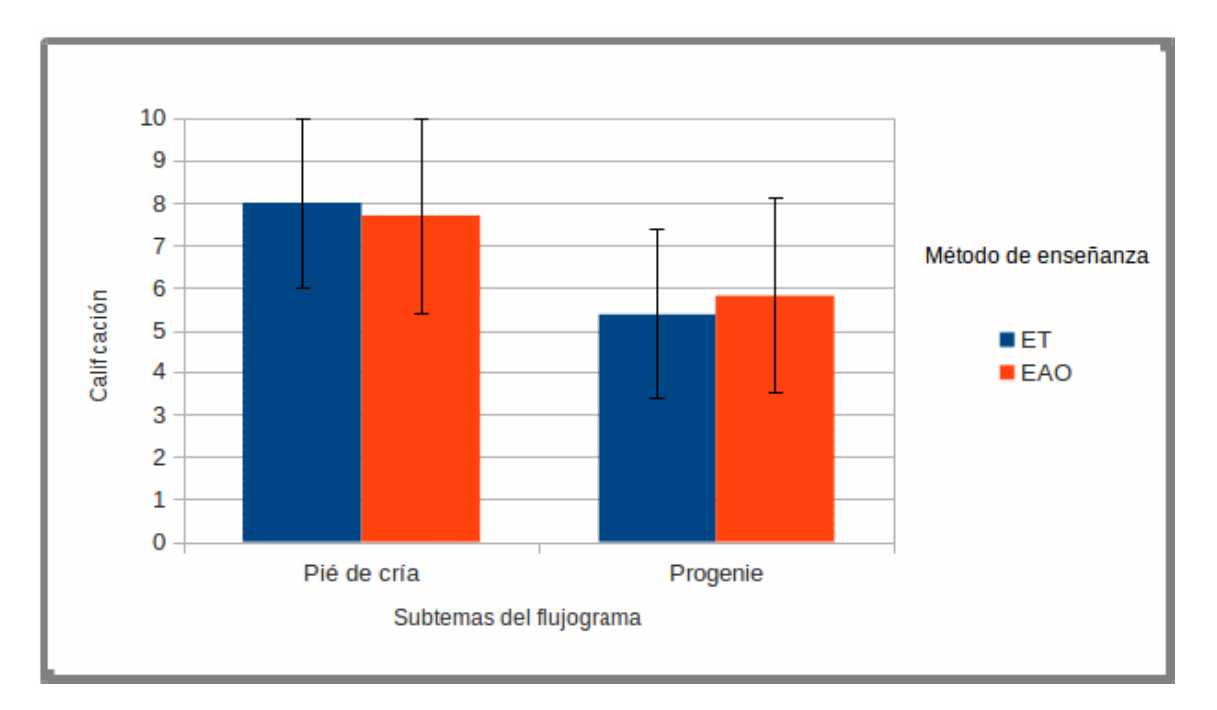

*Figura 9: Calificaciones por subgrupo en los exámenes del Flujograma. ET (Educacuón tradicional) y EAO (educación asistida por ordenador) no tuvieron diferencia entre subgrupos (P≤0.05).*

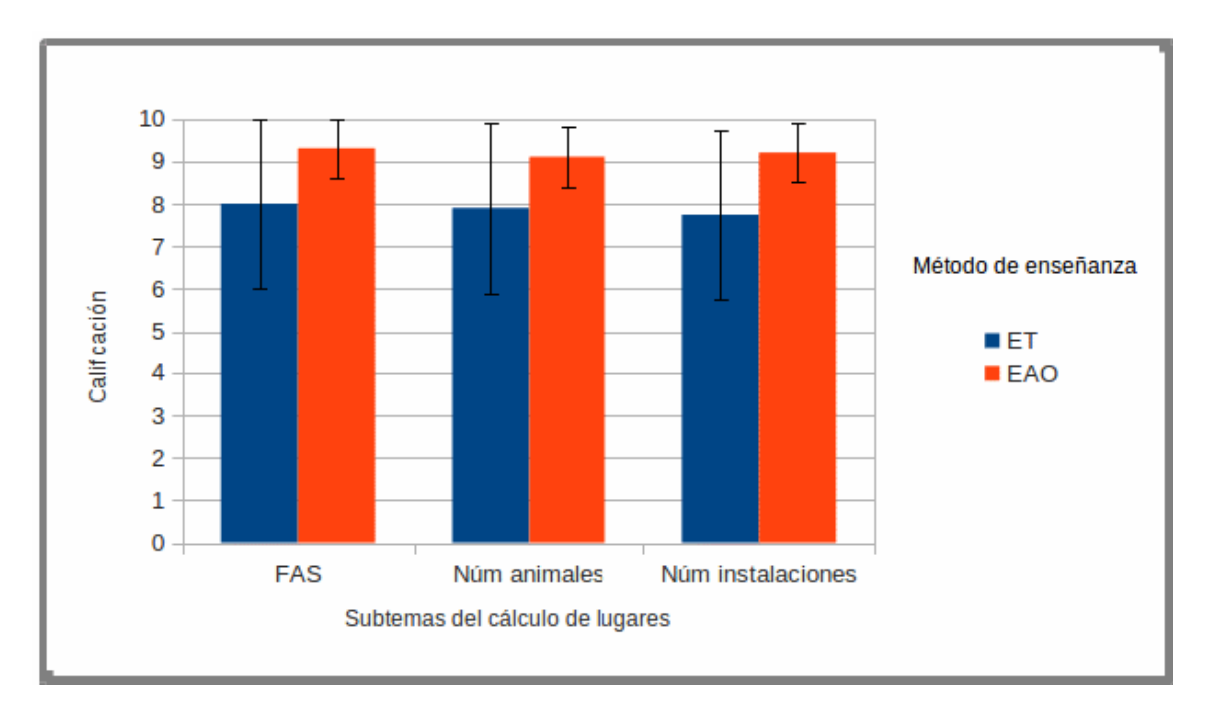

*Figura 10: Calificaciones por subgrupo en los exámenes del Cálculo de lugares. ET (Educacuón tradicional) y EAO (educación asistida por ordenador) no tuvieron diferencia entre subgrupos (P≤0.05).*

## *7.2 Encuestas de opinión.*

Para las variables encaminadas a evaluar la facilidad de comprensión de los temas (Figura 11) y persistencia de conocimientos (Figura 12), no hubo diferencia entre los métodos de ET y EAO. La mayoría de los alumnos de ambos métodos de enseñanza, opinaron que aprender los dos temas es muy fácil o fácil. Respecto a la persistencia de conocimientos, consideran más sencillo recordar cómo realizar los cálculos para el Fg que para el CL.

En el tema de Fg, no hubo diferencia entre los tratamientos para el tiempo que los alumnos dedicaron dentro y fuera de clase (Figuras 13 y 14).

En lo concerniente al CL, los resultados de la Chi cuadrada muestran que hubo diferencias entre tratamientos, donde los estudiantes que emplean el método de EAO, tardan menos de 1 hora tanto en la comprensión del tema en clase como en el repaso fuera de ella; en tanto que la mayoría de los estudiantes del grupo de ET, invierten entre 1 y 2 horas en los mismos procesos (Figuras 15 y 16).

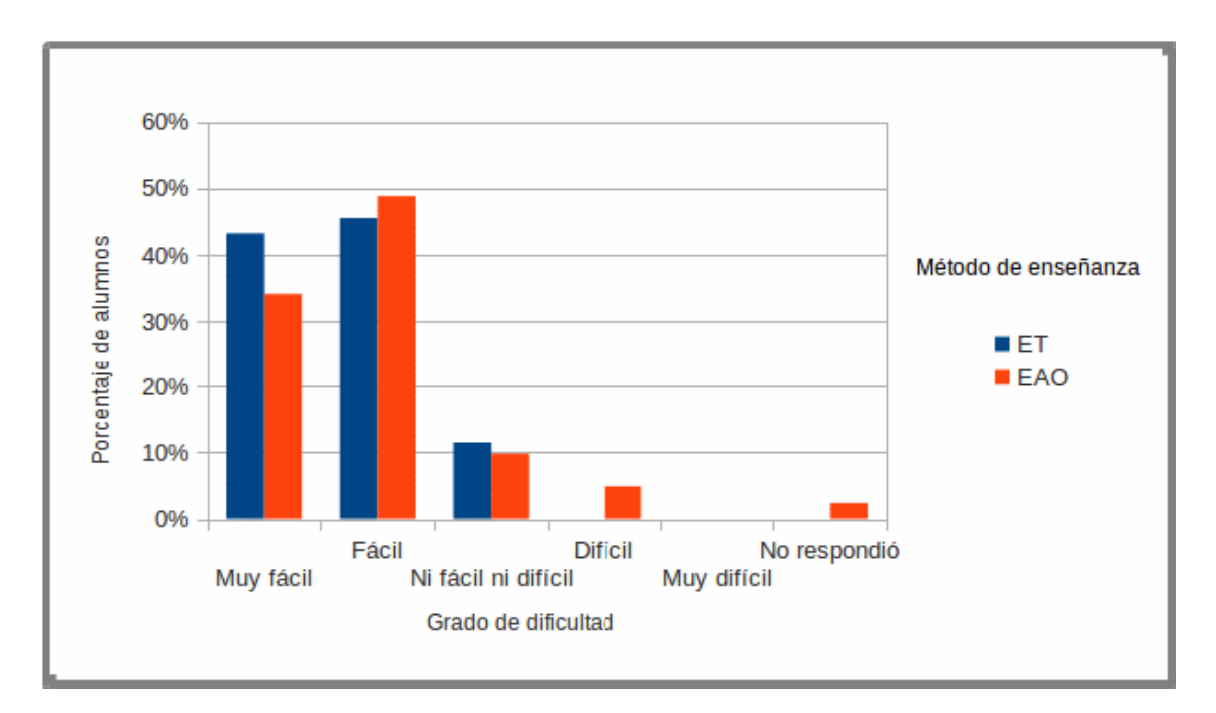

*Figura 11: Distribución de las respuestas a la encuesta de opinión sobre el grado de dificultad para comprender los temas. Con una P≤0.05, no hubo diferencia entre Educación tradicional (ET) y educación asistida por ordenador (EAO).*

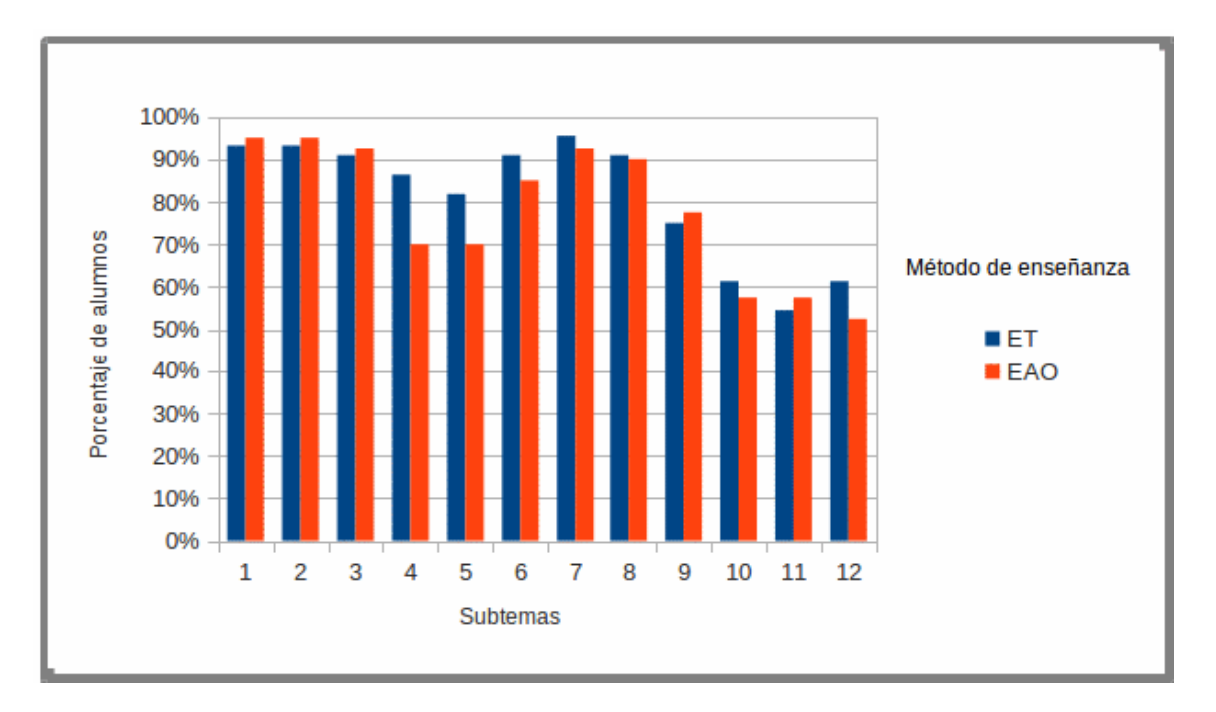

*Figura 12: Distribución de la opinión que los alumnos tienen respecto a recordar cómo realizar los cálculos por subtemas. Donde: 1- ciclo reproductivo, 2- número de partos por período, 3- número de servicios por período, 4- número de cerdas en el primer período, 5- número de cerdas en el segundo período, 6- número de repetidoras por período, 7- número de machos, 8- número de lechones nacidos totales, 9- porcentaje de supervivencia, 10- flujo de animales por semana, 11 número de lugares en la granja y 12- número de instalaciones en la granja porcina. Educación tradicional (ET) y educación asistida por ordenador (EAO), con una P≤0.05, no tienen diferencia entre sí.*

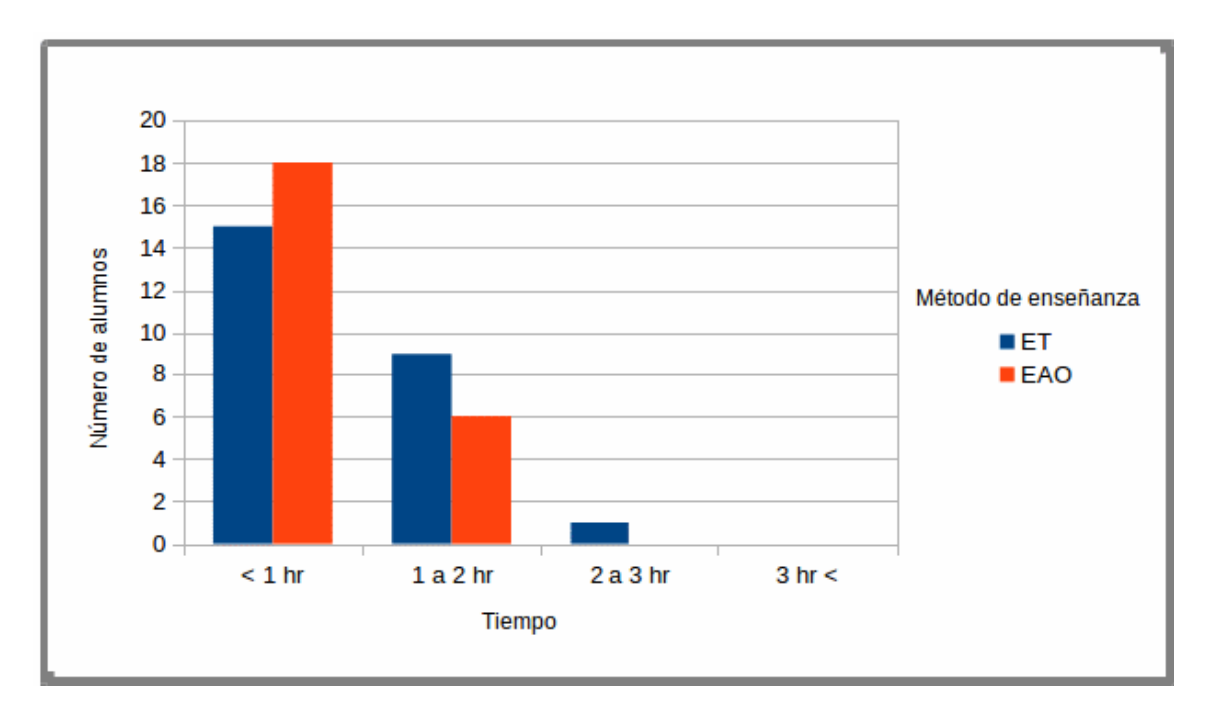

*Figura 13: Distribución de alumnos respecto al tiempo que considera haber dedicado a aprender el Flujograma en la clase. No hay diferencia (P≤0.05) entre educación tradicional (ET) y educación asistida por ordenador (EAO).*

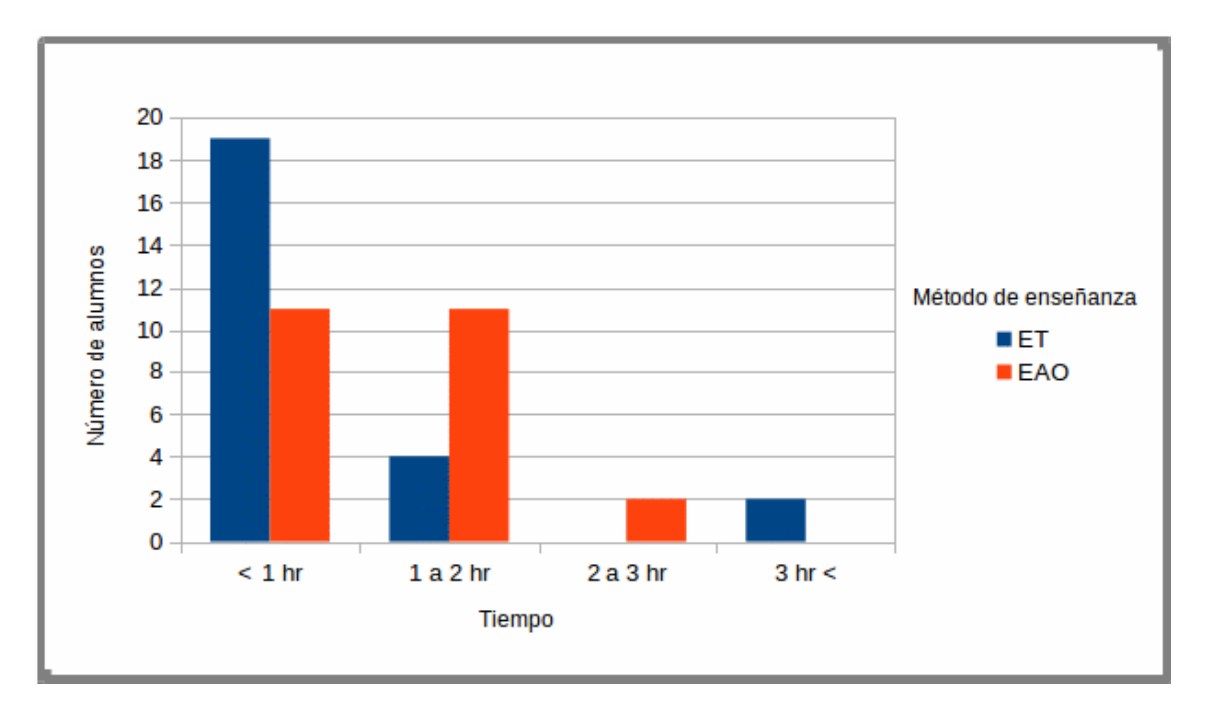

*Figura 14: Distribución de las respuestas a la encuesta de opinión, respecto al tiempo que consideran haber dedicado a repasar el Flujograma fuera de la clase. Educación tradicional (ET) y educación asistida por ordenador (EAO) no presentan diferencia (P≤0.05) entre si.*

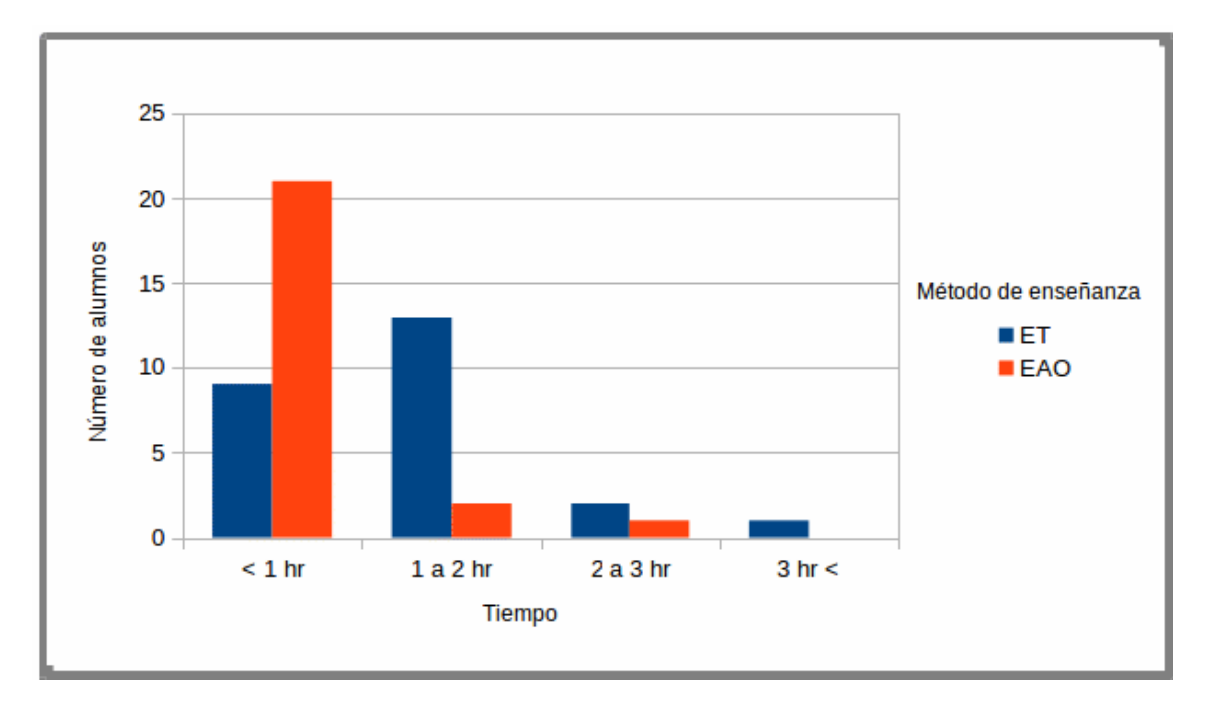

*Figura 15: Respuestas a la encuesta de opinión, respecto al tiempo que los alumnos consideran haber dedicado a comprender el Cálculo de lugares en la clase. Hubo una diferencia (P≤0.05) entre ambos tratamientos, pues la mayoría de los alumnos del subgrupo de educación tradicional (ET), considera haber dedicado de una a dos horas en este proceso, en tanto que la mayoría del subgrupo de educación asistida por ordenador (EAO), dedicó una hora o menos en el mismo proceso.*

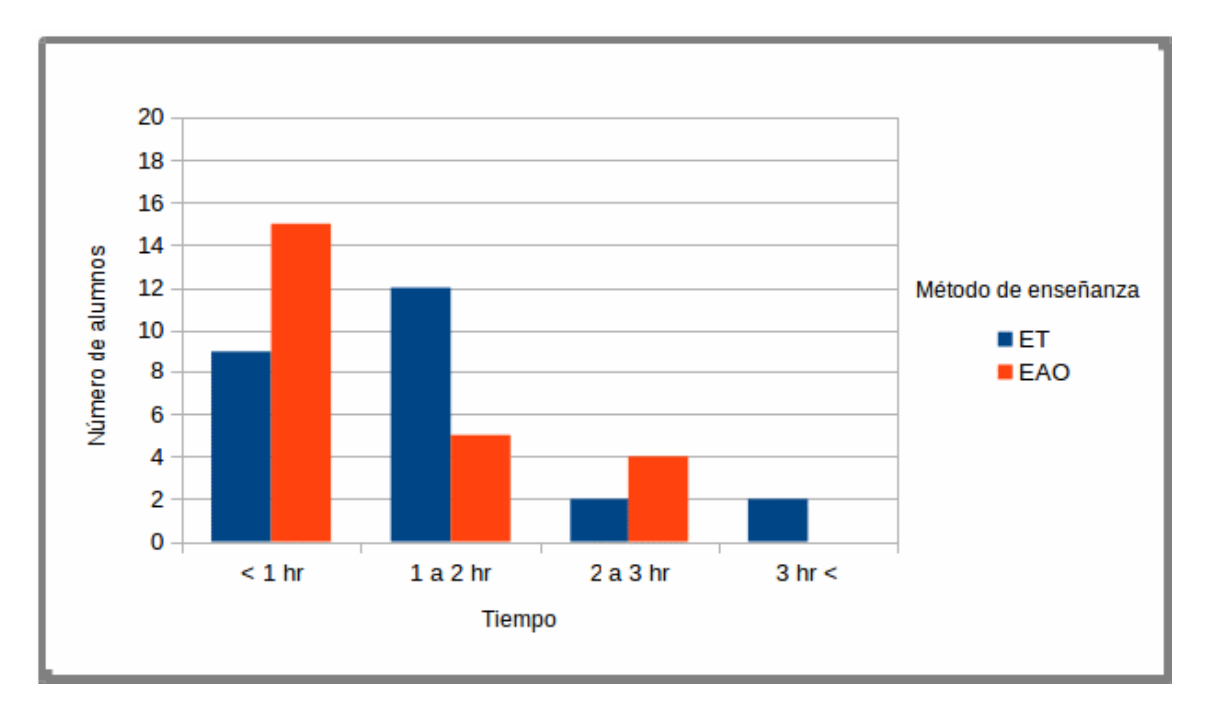

gran parte del subgrupo de educación asistida por ordenador (EAO), dedicó una hora o menos <sub>40</sub><br>... el nieme areaeae *Figura 16: Respuestas a la encuesta de opinión respecto al tiempo que los alumnos consideran haber dedicado a comprender el Cálculo de lugares fuera de la clase. Hubo una diferencia (P≤0.05) entre los dos métodos de enseñanza, pues la mayor parte del subgrupo de educación tradicional (ET), considera haber dedicado de una a dos horas en este proceso, en tanto que en el mismo proceso.*

En las preguntas abiertas, los alumnos del método de ET expresan que:

- Es bueno tener la asesoría del profesor (68%).
- Los temas son confusos / complicados (34%).
- Es tedioso realizar los ejercicios (11%).

En tanto que los alumnos de EAO, convergen en que:

- El tutorial es fácil y rápido (57%).
- Hay diferencias con el método del profesor (27%).
- Falta realizar más ejercicios (25%).
- Es muy didáctico (20%).
- Falta la asesoría del profesor y se cae en la inercia (10%).

## <span id="page-46-0"></span>**8 DISCUSIÓN**

La educación tradicional ha mostrado ser efectiva hasta ahora, pero el tiempo de clases es cada vez menor. Debido a lo anterior, los contenidos deben ser más breves y eficaces para alcanzar a cumplir con el programa de estudios en las horas establecidas.

Dodson *et al*. (2009) asocian una menor duración de la clase con mayor atención del alumno y con menor fatiga, sin afectar la adquisición del conocimiento. De acuerdo a los resultados de este estudio la EAO pudiera reducir el tiempo dedicado a aprender un tema (Figuras 15 y 16), sin embargo no siempre se consiguió este objetivo (Figuras 13 y 14).

En otros estudios (Hull *et al*., 2009; Martens *et al*., 2009 y Kaufman *et al*., 2007), donde se ha aplicado el uso de tutoriales para sustituir la forma tradicional con profesor como guía de la enseñanza; el rendimiento de los participantes fue similar en ambas metodologías, tal y como sucedió en el presente estudio, pues ambos métodos de enseñanza fueron igual de efectivos (Figuras 9 y 10).

Respecto a la facilidad de desarrollar los métodos de enseñanza, Tejada (2009) reporta que la EAO pudiera parecer más complicada pero no por el contenido del material, sino por el conocimiento previo del usuario respecto a las tecnologías que se emplean. En este estudio, la facilidad de ambos métodos de enseñanza es la misma (muy fácil o fácil) (Figura 11), lo cual puede deberse a que la hoja de cálculo en la que está basada el tutorial, es más popular que otras plataformas de EAO.

Hull *et al*., (2009) reportan que aunque la aceptación de nuevas metodologías de enseñanza es reservada por parte de los usuarios, éstos prefieren usar previamente los programas de EAO y posteriormente, aclarar las dudas con ET, argumentando que la EAO es un complemento de información oportuna, específica y sistemática para ayudar a mejorar el aprendizaje (McKendree, 2010). En este aspecto, los alumnos participantes en el presente estudio también coinciden en que, de ser posible, aprender los temas con EAO y ET, mejoraría la comprensión de los temas y la transmision de conocimientos.

## <span id="page-47-0"></span>**9 CONCLUSIÓN**

Tras realizar y evaluar el tutorial de EAO, se considera que es funcional y compatible con la ET, por lo que puede ser incorporado total o parcialmente en la enseñanza del Fg y CL en la asignatura de Medicina y Zootecnia Porcina I.

Para lograr dicha integración, el alumno debe comprometerse a tener una actitud positiva y de autoaprendizaje responsable. En lo concerniente al sector docente, se sugiere usar este tutorial con la misma confianza que la presentación personal para enseñar el Fg y CL, sobre todo cuando se desea estimular la reflexión personal de los alumnos como autoaprendizaje. Sin embargo, si la finalidad es discutir los pormenores de los cálculos será mejor usar la ET, pues aunque la EAO puede ser muy didáctica y fácil de usar, nunca podrá sustituir la asesoría y experiencia del profesor.

Finalmente, se sugiere el registro de dicho material en la Secretaría de Educación Continua y Tecnología de la FMVZ, para que forme parte del acervo de información electrónica empleada para la enseñanza de Medicina y Zootecnia Porcina I.

### <span id="page-48-0"></span>**10 REFERENCIAS**

- Aguilar, J. (2003). *Métodos y técnicas de diagnóstico*. Diplomado a Distancia en Medicina, Cirugía y Zootecnia en Perros y Gatos. 1. México: Facultad de Medicina Veterinaria y Zootecnia (FMVZ), Universidad Nacional Autónoma de México (UNAM). pp. 16.
- Amat, O. (2010). *Aprender a enseñar: una visión práctica de la formación de formadores*. Barcelona: Profit. pp. 40.
- Bartolomé, A. (1992). *Aplicación de la informática en la enseñanza. En las nuevas tecnologías de la información en la educación*. Juan de Pablos y Carlos Gortari. Madrid: Alfar. pp. 32.
- Bayardo, L. & Macias, D. (2006). *Formación de competencias docentes: diseñar y aprender con ambientes computacionales*. 1. ed. Bogota, Colombia: ́ Universidad Pedagógica Nacional ; Colciencias Colombia. pp. 31-39.
- Becerra, G. (2003). *Maestros y computadoras: Percepciones y significados*. México: Universidad de Guadalajara. pp. 90-95.
- Beetham, H. & Sharpe, R. (2007). *Rethinking pedagogy for a digital age: designing and delivering e-learning*. New york: Routledge. pp. 110.
- Benavides, M. (2011). *El e-Learning. Una aproximación pedagógica*. Tesis de Lincenciatura. México: Universidad Nacional Autónoma de México. 37-42.
- Cabero, J. (2000). *Nuevas tecnologías aplicadas a la educación*. Madrid: Síntesis. pp. 51.
- Clares, J. (2012). ́ *Diseno pedagogico de un Programa Educativo Multimedia* ̃ ́ *Interactivo (PEMI). Guía teórico-práctica. Bogotá: Ediciones de la U. pp. 15-*17.
- Delacôte, G. & Bixio, A.L. (1997). *Enseñar y aprender con nuevos métodos: la* revolución cultural de la era electrónica. Barcelona: Gedisa. pp. 56-62.
- Dodson, M., Crotty, B., Prideaux, D., Carne, R., Ward, A. & de Leeuw, E. (2009). The multiple mini-interview: how long is long enough? *Medical Education*. 43 (2). pp. 168–174.
- Escalona, M. (2006). Los ordenadores en el proceso de enseñanza-aprendizaje de las ciencias. Fundamentos para su utilización. *Revista Iberoamericana de Educación*. pp. 75.

Espinoza, J., González, A., Luna, A., Cuevas, V., Moctezuma, G., Góngora, S.,

Jolalpa, J. & Vélez, A. (2011). *Administración de ranchos pecuarios con base a uso de registros técnicos y económicos*. Distrito Federal, México: INIFAP, SAGARPA. pp. 28-31.

- FAO (2012). *Cerdos y la nutrición humana*. [Online]. Available from: http://www.fao.org/ag/againfo/themes/es/pigs/HH\_nutrition.html.
- Fernández, A.G. (2010). *Recursos didácticos: elementos indispensables para facilitar el aprendizaje*. México: Limusa : Noriega. pp. 92-94.
- FMVZ (2012). *Programa de la asignatura: Medicina y Zootecnia Porcina I. Plan de estudios 2006*. México: FMVZ-UNAM. pp. 1.
- Free Software Foundation (2014). *GNU PSPP*. [Online]. Free Software Foundation. Available from: http://www.gnu.org/software/pspp/. [Accessed: 3 September 2014].
- Gewerc, A. (2009). *Políticas, prácticas e investigación en tecnología educativa.* Barcelona: Octaedro. pp. 23.
- Gil, R., Castro, M., Díaz, G., Martín, S. & San Cristóbal, E. (2012). Nuevo modelo de Evaluación Asistida por Ordenador en Educación a Distancia. *Revista Iberoamericana de Educación a Distancia (RIED)*. 15 (2). pp. 143–160.
- GNU/Linux (2012). *¿Qué es Linux?*. [Online]. Available from: http://www.getgnulinux.org/es/linux/. [Accessed: 2 September 2014].
- Hernández, G. (1996). *Manual para el uso de la Hoja de Cálculo en el desarrollo de hato en ganado lechero como herramienta de planeación y control*. Tesis de licenciatura. México: Facultad de Medicina Veterinaria y Zootecnia (FMVZ). Universidad Nacional Autónoma de México (UNAM). pp. 19.
- Hoyos, Z.D. (2006). *75 maneras de generar conocimiento en Colombia: 1990- 2005 : casos seleccionados por los programas nacionales de ciencia, tecnología e innovación.* Bogotá: Colciencias. pp. 68-75.
- Hull, P., Chaudry, A., Prasthofer, A. & Pattison, G. (2009). Optimal sequencing of bedside teaching and computer-based learning: a randomised trial. *Medical Education*. 43 (2). pp. 108–112.
- De la Isla, G. (2011). Historia de la educación Médico Veterinaria. *Los porcicultores y su entorno*. 82. pp. 74.
- Jiménez, J. (1992). *ZAHARA XXI: una propuesta de introducción de las nuevas tecnologías de la información y las comunicaciones en la enseñanza*. Las nuevas tecnologías de la información en la educación. Madrid: Alfar. pp. 163
- Kaufman, D.M., Mann, K.V. & Association for the Study of Medical Education (2007). *Teaching and learning in medical education: how theory can inform practice*. Edinburgh: ASME. pp. 237.
- Lefèvre, J.M. (1988). *Guía práctica de la enseñanza asistida por ordenador*. España: Gustavo Gil. pp. 81-90.
- Legañoa, M. (1999). *Empleo de los Materiales Educativos Computarizados en la Enseñanza del Electromagnetismo para Ciencias Técnicas*. Tesis de doctorado. Cuba: Universidad de Camagüey. pp. 19-26.
- Lewis, P. (2006). *Spreadsheet magic*. 2nd Ed. Eugene, Oregon: International Society for Technology in Education (ISTE).
- Libedinsky, M. (2001). *La innovación en la enseñanza: diseño y documentación de experiencias de aula.* Buenos Aires: Paidós. pp. 31.
- López, C. & López, M. (2004). *Elaboración de material didáctico adaptado al entorno web para la enseñanza y el aprendizaje de la Anatomía Veterinaria*. Jornades de Campus d'Innovació docent. Barcelona: Universidad Autónoma de Barcelona. pp. 59.
- López, M.J. (2000). *Planeación y evaluación del proceso enseñanza-aprendizaje: manual del docente.* México: Universidad Iberoamericana, Trillas. pp. 73-75.
- López, M. & Lagunes, C. (2006). Excel como una herramienta asequible en la enseñanza de la Estadística. *Teoría de la Educación: Educación y Cultura en la Sociedad de la Información*. 7 (1). 38.
- Lozano, B. (2012). La Importancia de los Proveedores en la Cadena de Valor. *Los porcicultores y su entorno*. 87. pp. 68–70.
- Luzardo, H. (2004). La evaluación tradicional en el enfoque tecnológico. *Revista de Tecnología de Información y Comunicación en Educación*. pp. 49.
- Martens, M.J.C., Duvivier, R.J., van Dalen, J., Verwijnen, G.M., Scherpbier, A.J.J.A. & van der Vleuten, C.P.M. (2009). Student views on the effective teaching of physical examination skills: a qualitative study. *Medical Education*. 43 (2). pp. 184–191.
- Martín, E. (2012). Presente y futuro de la Enseñanza de Lenguas Asistida por Ordenador: ¿El final de una era? *Revista Lingüística y Lenguas Aplicadas*. 7. pp. 203–213.
- McKendree, J. (2010). e-Learning. *Understanding Medical Education*. pp. 151– 163.

Navarrete, J. (2012). Carne de Porcino, 2012. *Panorama Agroalimentario*. pp. 4-8.

- Obaya, A. (2003). El construccionismo y sus repercusiones en el aprendizaje asistido por computadora. *Contactos*. 48. pp. 61–64.
- Oblitas, L. & Bruner, C. (1999). Instrucción asistida por computadora y problemas de aprendizaje. *Revista Latinoamericana de Psicología*. 21 (1). pp. 75–85.
- Peña, D. (2001). *Fundamentos de estadística*. Madrid: Alianza. pp. 54.
- PIC (2012). *Benchmarck PIC, Análisis de la Industria Porcina en Latinoamérica*. [Online]. México: Pig Improvement Company de México. Available from: http://piclatam.com/news/index.php. [Accessed: 30 August 2014].
- Ramírez, E. (2012). Importación de cerdo golpea a cinco Estados. *Los porcicultores y su entorno*. 87. pp. 75.
- Rivera, E. (2003). Las computadoras en la educación. *Publicaciones Puertorriqueñas*. pp. 13.
- Ruíz, M. (1999). *Didáctica del enfoque comunicativo*. Distrito Federal, México: Dirección de Publicaciones y Materiales Educativos, Instituto Politécnico Nacional (IPN). pp. 45-52.
- SAGARPA (2011). *Estimación del Consumo Nacional Aparente 1990-2005*.
- SAGARPA (2009). *Situación actual y perspectiva de la producción de carne de porcino en México 2009*. pp. 9-13.
- Salinas, S. (2005). *Medios didácticos multimedia para el aula: las NNTT como herramientas didácticas en los centros educativos*. España: Vigo: IdeasPropias. pp. 6-11.
- SAS® (2011). *JMP Statistical Discovery Software*. [Online]. Available from: http://www.sas.com/en\_us/home.html. [Accessed: 3 September 2014].
- SNIIM (2014). *Precios de porcinos: Ganado en Pie al Rastro*. [Online]. México: Sistema Nacional de Información e Integración de Mercados (SNIIM). Available from: http://www.economia-sniim.gob.mx/SNIIM-Pecuarios-Nacionales/e\_Pie.asp? origen=0&destino=0&del=25&al=25&mes=08&anio=2014&RegPag=1000&x =30&y=16&Var=Por. [Accessed: 1 September 2014].
- Tejada, G. (2009). *Estudio comparativo entre un curso de capacitación presencial y en línea (e-learning)*. Tesis de lincenciatura. México: Facultad de Psicología (FP), Universidad Nacional Autónoma de México (UNAM). pp. 57
- The Document Foundation (2012). *LibreOffice Calc en español*. [Online]. Available from: https://es.libreoffice.org/descubre/calc/. [Accessed: 2 September 2014].
- The Document Foundation (2013). *LibreOffice en español la suite de oficina por excelencia*. [Online]. Available from: https://es.libreoffice.org/. [Accessed: 30 August 2014].
- Trigo, F., Aubert, I. & López, G. (1995). Desarrollo de programas interactivos con videodisco para medicina veterinaria y zootecnia. *Veterinaria México*. 26 (4). pp. 313–317.
- UNAM (1998). Normatividad Administrativa de la UNAM, Reglamenteo General de Exámenes. *Gaceta UNAM*. pp. 8.
- Vaquero, A. (2010). Los comienzos de la Enseñanza Asistida por Computadora. Papel de España. *Revista Iberoamericana de Informática Educativa*. 11. pp. 3–10.
- Varela, D. (2008). La FAO y el Médico Veterinario en la inocuidad de alimentos y piensos. *Organización de las Naciones Unidas para la Alimentación y la Agricultura (FAO)*. [Online]. Available from: http://www.rlc.fao.org/es/prioridades/transfron/aftosa/PDF/vet2011/dvarela.p df.
- Vílchez, E. & González, E. (2014). Percepción estudiantil sobre una metodología asistida por computadora en las áreas cognitivas del álgebra lineal y la matemática discreta. *Revista digital: Matemática, Educación e Internet*. 14 (1). pp. 3-5.

## <span id="page-53-0"></span>**ANEXO 1**

### **Contenido del tutorial.**

- 1. Presentación.
- 2. Contenido.
- 3. Instrucciónes.
- 4. Abreviaturas y signos.
- 5. ¿Qué es y para qué sirve el Flujograma?
	- 5.1 Ingreso de datos para el Flujograma.
	- 5.2 Flujograma de pie de cría.
		- 5.2.1 Ciclo reproductivo de la cerda.
		- 5.2.2 Variables para el Flujograma de pie de cría.
		- 5.2.3 Partos por período.
		- 5.2.4 Servicios por período.
		- 5.2.5 Repetidoras.
		- 5.2.6 Hembras por período.
		- 5.2.7 Machos.
		- 5.2.8 Flujograma de pie de cría.
	- 5.3 Flujograma de producción.
		- 5.3.1 Variables para el Flujograma de producción.
		- 5.3.2 Lechones Nacidos Totales.
		- 5.3.3 Población de engorda.
		- 5.3.4 Flujograma de producción.
- 6. ¿Qué es y para qué sirve el Cálculo de lugares?
- 6.1 Ingreso de datos para el Cálculo de lugares.
- 6.2 Flujo de Animales por Semana.
- 6.3 Número de lugares.
- 6.4 Número de Instalaciones.
- 6.5 Cálculo de lugares.
- 7. Temas de ayuda.
	- 7.1 Ayuda en Excel.
	- 7.2 Ayuda matemática.
		- 7.2.1 Porcentaje a decimales.
		- 7.2.2 Regla de tres

### **Encuesta de opinión.**

<span id="page-55-0"></span>Esta encuesta es para saber lo que piensas acerca del método de enseñanza aplicado para los temas de Flujograma y Cálculo de lugares, agradeceremos que nos brindes unos minutos para responder las preguntas.

Por favor selecciona sólo una opción por pregunta, excepto donde se indique lo contrario.

¿Cómo llevaste la clase de los temas de flujograma y cálculo de lugares?

- ▢ Con el profesor (en lo sucesivo "presencial").
- ▢ Con el tutorial electrónico (en lo sucesivo "tutorial").

1. ¿Qué tan fácil es realizar los cálculos matemáticos en el flujograma y cálculo de lugares?

- ▢ Muy fácil.
- ▢ Fácil.
- $\cap$  Ni fácil ni difícil.
- ▢ Difícil.
- ▢ Muy difícil.

2. ¿Cuánto tiempo te llevó comprender los siguientes temas?

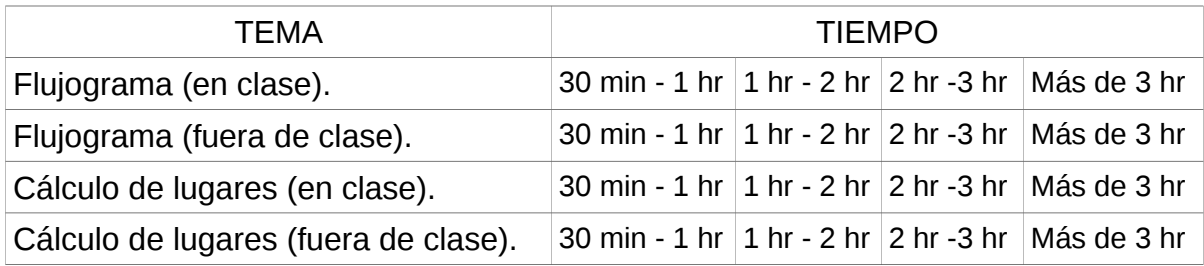

3. ¿Crees poder desarrollar el flujograma y cálculo de lugares en una granja con 980 cerdas reproductoras?

 $\mathcal{L}_\mathcal{L} = \{ \mathcal{L}_\mathcal{L} = \{ \mathcal{L}_\mathcal{L} = \{ \mathcal{L}_\mathcal{L} = \{ \mathcal{L}_\mathcal{L} = \{ \mathcal{L}_\mathcal{L} = \{ \mathcal{L}_\mathcal{L} = \{ \mathcal{L}_\mathcal{L} = \{ \mathcal{L}_\mathcal{L} = \{ \mathcal{L}_\mathcal{L} = \{ \mathcal{L}_\mathcal{L} = \{ \mathcal{L}_\mathcal{L} = \{ \mathcal{L}_\mathcal{L} = \{ \mathcal{L}_\mathcal{L} = \{ \mathcal{L}_\mathcal{$  $\mathcal{L}_\mathcal{L} = \{ \mathcal{L}_\mathcal{L} = \{ \mathcal{L}_\mathcal{L} = \{ \mathcal{L}_\mathcal{L} = \{ \mathcal{L}_\mathcal{L} = \{ \mathcal{L}_\mathcal{L} = \{ \mathcal{L}_\mathcal{L} = \{ \mathcal{L}_\mathcal{L} = \{ \mathcal{L}_\mathcal{L} = \{ \mathcal{L}_\mathcal{L} = \{ \mathcal{L}_\mathcal{L} = \{ \mathcal{L}_\mathcal{L} = \{ \mathcal{L}_\mathcal{L} = \{ \mathcal{L}_\mathcal{L} = \{ \mathcal{L}_\mathcal{$ 

 $\cap$  Si.

▢ No.

¿Por qué?

4. ¿Recuerdas cómo calcular la siguiente información?

FLUJOGRAMA

- ▢ Ciclo reproductivo de la cerda.
- ▢ Partos por período.
- ▢ Servicios por período.
- ▢ Número de cerdas introducidas en el 1° período.
- ▢ Número de cerdas introducidas a partir del 2° período.
- ▢ Número de repetidoras.
- ▢ Número de machos.
- ▢ Lechones nacidos totales.
- ▢ Porcentaje de supervivencia.

CÁLCULO DE LUGARES

- ▢ Flujo de animales por semana (FAS).
- ▢ Número de lugares.
- ▢ Número de instalaciones.

5. ¿Qué fue lo que más te gustó de cómo aprendiste estos temas?

6. ¿Qué fue lo que menos te gustó de cómo aprendiste estos temas?

\_\_\_\_\_\_\_\_\_\_\_\_\_\_\_\_\_\_\_\_\_\_\_\_\_\_\_\_\_\_\_\_\_\_\_\_\_\_\_\_\_\_\_\_\_\_\_\_\_\_\_\_\_\_\_\_\_\_\_\_\_\_\_\_\_\_ \_\_\_\_\_\_\_\_\_\_\_\_\_\_\_\_\_\_\_\_\_\_\_\_\_\_\_\_\_\_\_\_\_\_\_\_\_\_\_\_\_\_\_\_\_\_\_\_\_\_\_\_\_\_\_\_\_\_\_\_\_\_\_\_\_\_

 $\mathcal{L}_\mathcal{L} = \{ \mathcal{L}_\mathcal{L} = \{ \mathcal{L}_\mathcal{L} = \{ \mathcal{L}_\mathcal{L} = \{ \mathcal{L}_\mathcal{L} = \{ \mathcal{L}_\mathcal{L} = \{ \mathcal{L}_\mathcal{L} = \{ \mathcal{L}_\mathcal{L} = \{ \mathcal{L}_\mathcal{L} = \{ \mathcal{L}_\mathcal{L} = \{ \mathcal{L}_\mathcal{L} = \{ \mathcal{L}_\mathcal{L} = \{ \mathcal{L}_\mathcal{L} = \{ \mathcal{L}_\mathcal{L} = \{ \mathcal{L}_\mathcal{$  $\mathcal{L}_\mathcal{L} = \{ \mathcal{L}_\mathcal{L} = \{ \mathcal{L}_\mathcal{L} = \{ \mathcal{L}_\mathcal{L} = \{ \mathcal{L}_\mathcal{L} = \{ \mathcal{L}_\mathcal{L} = \{ \mathcal{L}_\mathcal{L} = \{ \mathcal{L}_\mathcal{L} = \{ \mathcal{L}_\mathcal{L} = \{ \mathcal{L}_\mathcal{L} = \{ \mathcal{L}_\mathcal{L} = \{ \mathcal{L}_\mathcal{L} = \{ \mathcal{L}_\mathcal{L} = \{ \mathcal{L}_\mathcal{L} = \{ \mathcal{L}_\mathcal{$ 

Datos estadisticos:

Edad: \_\_\_\_\_\_\_\_\_ años

Género:

- ▢ Femenino
- ▢ Masculino

Semestre:

- ▢ 8º
- ▢ 9º
- $\bigcap$  10<sup>o</sup>

¡GRACIAS!